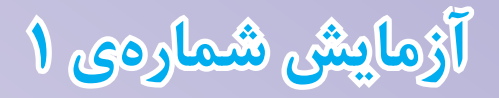

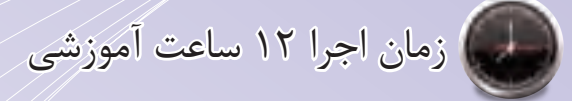

# **مدارهای کاربردی دیودی**

**هدف کلی آزمایش**

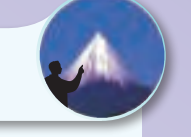

**بررسی و آزمایش عملی چند نمونه مدار کاربردی دیودی** 

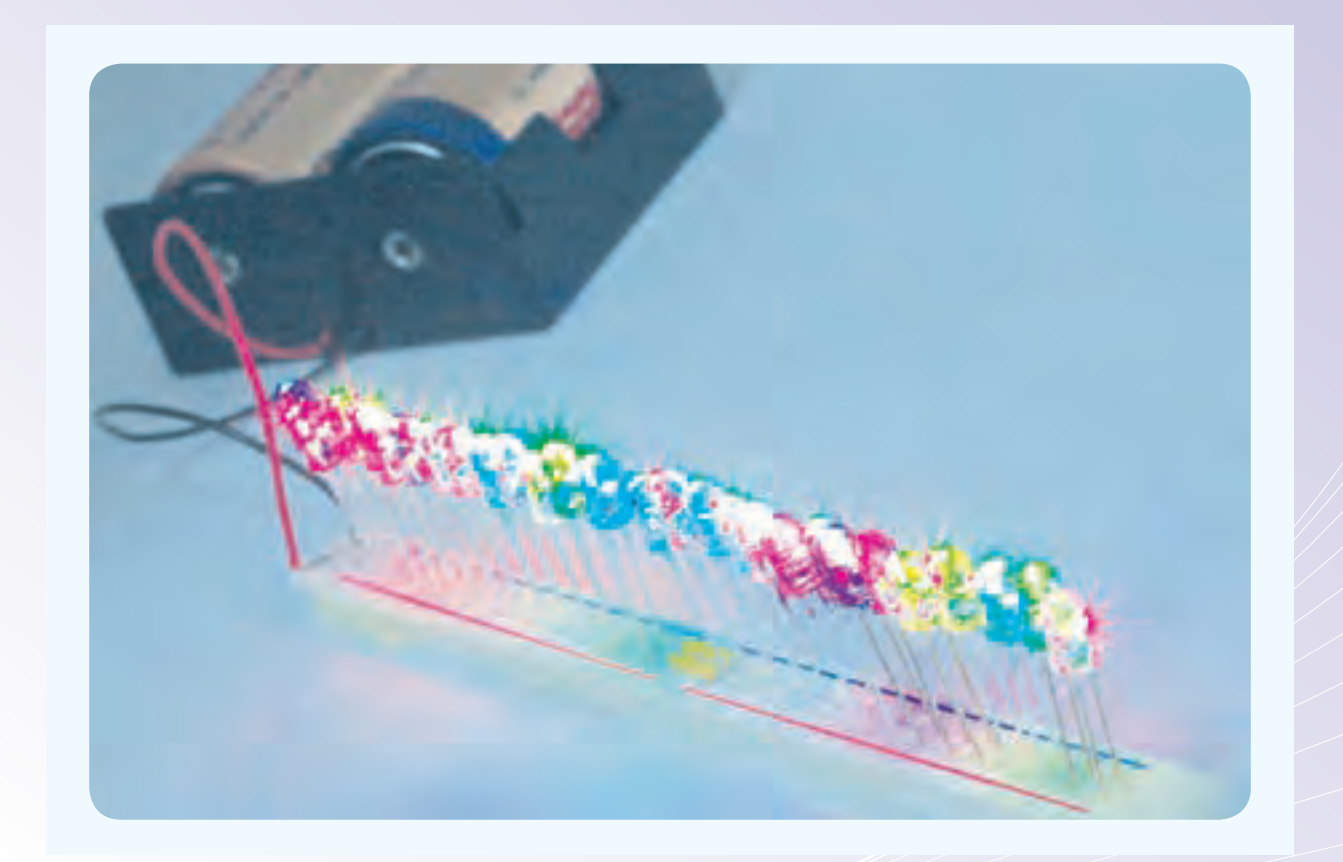

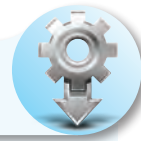

**هدفهای رفتاری** پس از پایان این آزمایش از فراگیرنده انتظار میرودکه بتواند:

-9 در موقعیتهای مناســب از آزمایشــگاه مجازی استفاده کند. -10 از قطعات، ابزار و تجهیزات به خوبی نگهداری کند. -11 ابهامات و سؤاالت خود را بپرسد. -12 در گــروهکاری خود مشــارکت فعــال و همکاری مؤثر داشته باشد. ّ -13 نسبت به حل مشکالت سایر هنرجویان حساس و فعال باشد. -14 ســایر هنرجویان را در ارتباط با اجرای نظم و مقررات راهنمایی و تشویق کند. -15 گزارشکار مستند و دقیق بنویسد. -16 به سؤالهای الگوی پرسش پاسخ دهد.

1 - انواع LCD، LED و هفت قطعهای را توضیح دهد. 2 – LCD، LED و هفت قطعهای را راهاندازی کند. -3 با استفاده از Sheet Data مشخصات فــنــــی مــهم LED ، LCD و هفت قطعهای را استخراج کند. -4 چند نمونه مدار واقعی کاربردی دیودی را ببندد. -5 کلیهی آزمایشها را با نرمافزار شبیهسازی کند. برخی از اهداف در حیطههای عاطفی: -6 آزمایشهــا را بــا اعتماد به نفس و بهطــور دقیق انجام دهد. -7 نظــم و ترتیب و حضور به موقع در آزمایشــگاه را رعایت کند. -8 مسئولیتهای واگذار شده را بهطور دقیق اجرا کند.

#### **-1-1 اطالعات اولیه**

در سال دوم، در آزمایشهای مربوط به دیود با اصولکار دیود و مدارهای پایهای آن آشــنا شدید. در این آزمایش به بررســی عملی چند نمونه مدارهای کاربردی دیود از جمله دیودهای انتشار نوری )LED )و نمایشـــگرهای کریستال مایع (LCD- Liquid Crystal Display)، هفـــــت قـــــــطعهای Segment Seven ، دیــــــودهــــای بــــــا نور زیــــــــاد (HB-High Brightness)، دیود به عنوان کلید و... میپردازیم. همچنین با اســتفاده از برگهی اطلاعــات (Data Sheet) نحوهی دسترســـی به پارهای از اطالعات فنی مهم دیودها را تشریح خواهیم کرد.

#### **-1-1-1 LED های معمولی**

LED یک دیود نور دهنده اســت که به عنوان یک المپ کم مصرف به کار میرود. از LEDهای کوچک و با نور کم برای نشان دادن حالتهای خاموش و روشن دستگاهها استفاده میکنند. مقطع نور دهندهی LED را به شکلهای دایره، مربع و مستطیل میسازند. در شکل 1-1 چند نمونه

LED معمولی را مشاهده میکنید.

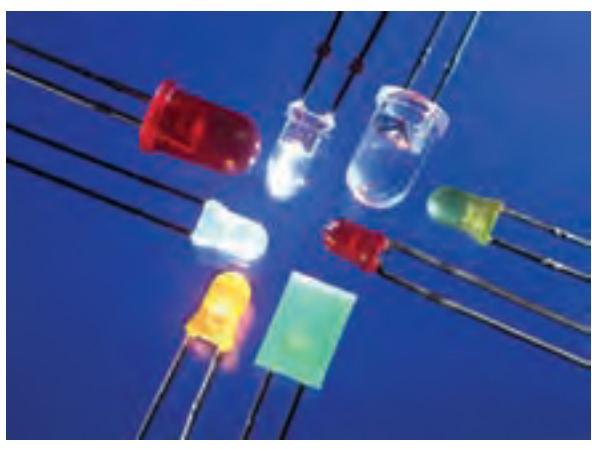

1-1 Figure\_\_\_2 Page **شکل -1-1 چند نمونه LED معمولی** 

بــرای این که بتوان LEDهای معمولی را به راحتی روی دســتگاه سوار کرد، آنها را در بستهبندی مخصوص و بهصورت یک پارچه یا مدولار (Modular) عرضه میکنند. در شــکل 1-2 چند نمونه از LEDهــای قابل نصب روی دستگاههای مختلف را مالحظه میکنید.

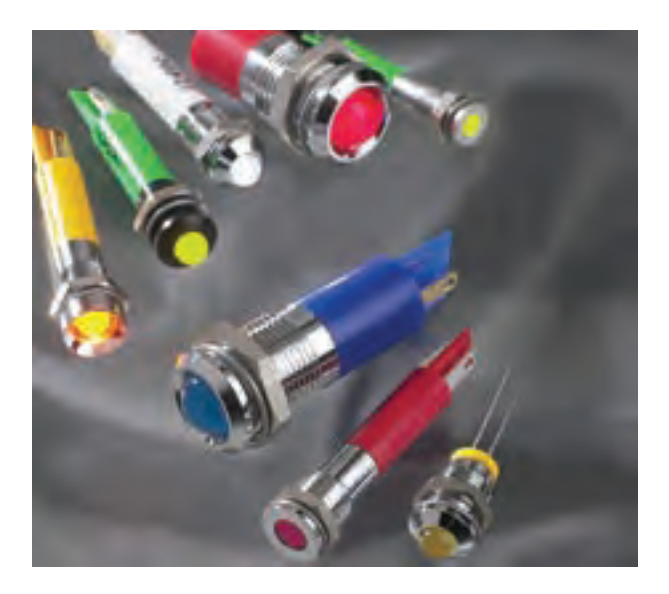

1-2 Figure\_\_\_2 Page **شکل-1-2 چند نمونه LED معمولی یک پارچه )مدوالر(**

#### **-1-1-2 ساختمان LED**

هر چند LED یک دیود ســاده اســت، اما به دلیل اینکه باید نوردهی کافی داشــته باشد، الزم است تغییرات ساسی در ساختمان آن ایجاد شود. در شکل ۳-۱ ساختمان داخلی LED را مالحظه میکنید.

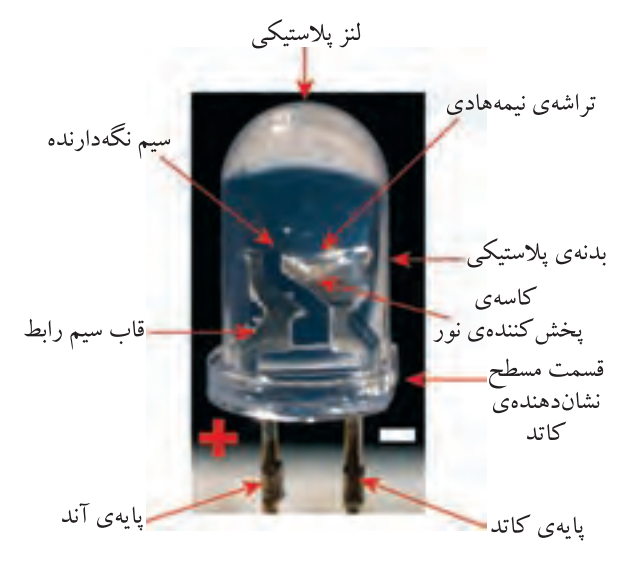

شکل ۳−۱- ساختمان داخلی **LED**<br>-

**-1-1-3 LEDهــای پــر نـــــــور یــا Brightness High**

LED با شــدت نور باال چند ســالی است که وارد

صنایع الکترونیک شــده اســت. این LEDها به تدریج به عنــوان المپ کم مصــرف و با راندمان باال جایگزین ســایر المپها میشوند. در شــکل 1-4 چند نمونه LED پر نور را مالحظه میکنید.

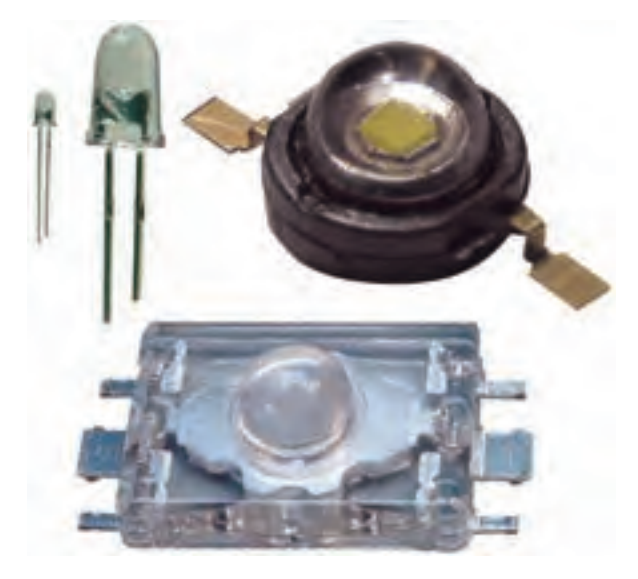

1-4 Figure\_\_\_3 Page **شکل -1-4 چند نمونه LED با نور زیاد )HB)**

با وجودی که LEDهای با نور زیاد مدت زمان بسیار کمی اســت که وارد صنعت شده است، ولی خیلی زود جای خود را باز کرده اســت. بهطوری کــه در چراغهای خودرو، ریسههای المپ تزئینی، چراغ قوههای کم مصرف عمومیت یافته و به تدریج فرا گیر میشود. یکی از کاربردهای LED<br>. پــر نور در چراغهای خودرو اســت. در شــکل 1-5 کاربرد LED پر نور را در چراغهای عقب خودرو مالحظه میکنید.

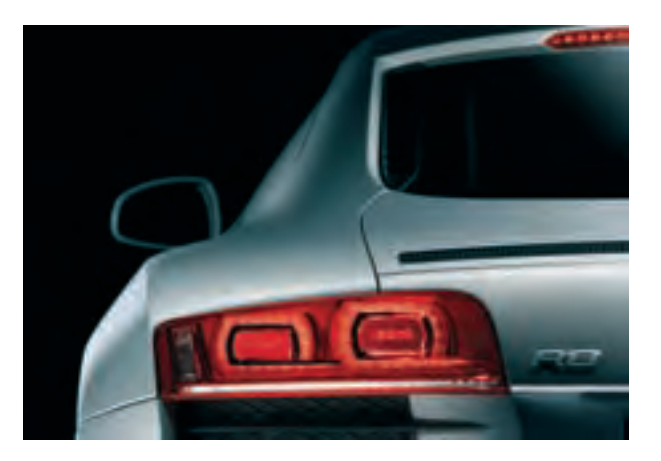

1-5 Figure\_\_\_3 Page **شکل -1-5 کاربرد LED پر نور در چراغ خطر اتومبیل**

LED های پر نور در چراغ قوهها، المپهای روشنایی **<sup>1</sup>** و نور افکنها نیز به کار میروند. در شکل 1-6 نمونههایی از این کاربردها را مشاهده میکنید.  $\frac{1}{3}$ , but it is the set of the set of the set of the set of the set of the set of the set of the set of the set of the set of the set of the set of the set of the set of the set of the set of the set of the set of th

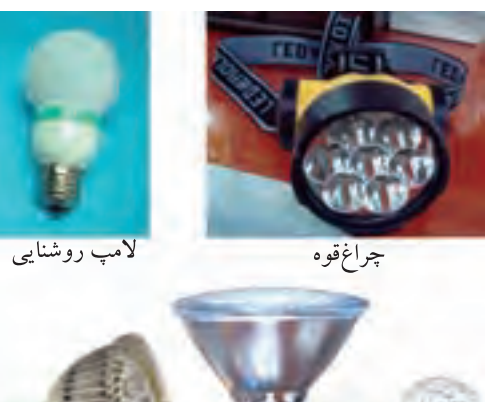

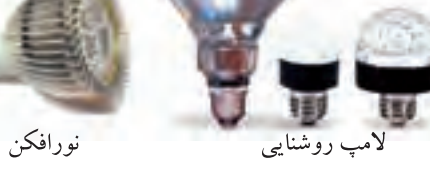

شکل ۶–۱- کاربرد **LED های پر نور در روشنایی**<br>-

یکی دیگر از کاربردهای LED پر نور، در ریسههای تزئینی اســت. چون جریان مصرفی این المپها کم اســت، حرارت بســیار کمی را تولید میکنند. بدین ســبب دوام و عمر آنها نســبت به المپهای معمولی بسیار زیادتر است. در شکل 1-7 دو نمونه ریسهی تزئینی با استفاده از LED پر نور را مالحظه میکنید.

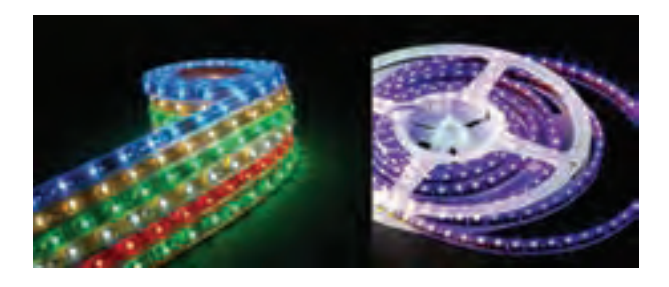

شکل ۷−۱- دو نمونه ریسهی تزئینی با استفاده از **LED** 

از LED پــر نور برای چراغهای دیواری و ســقفی، نورافکنهای ســالنی و چراغ راهنما نیز اســتفاده میشود. کاربرد LED پر نور در این وســایل هنوز عمومیت نیافته، ولی خیلی زود فراگیر خواهد شد. در شکل 1-8 نمونههایی از این نوع کاربردها را مالحظه میکنید.

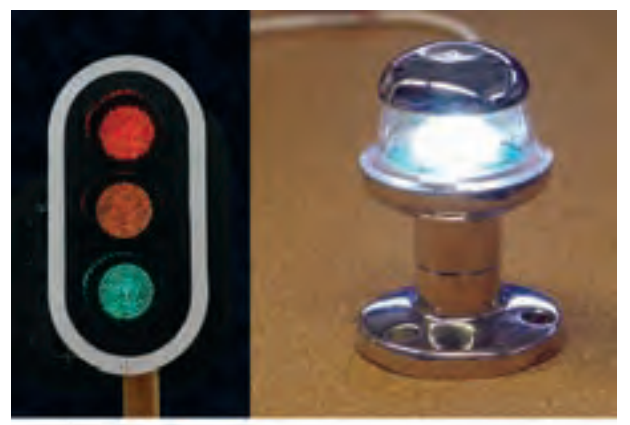

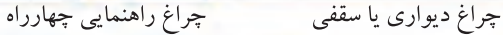

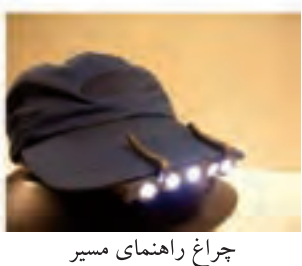

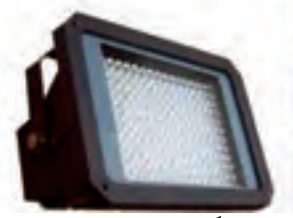

نورافکن سالنی و محیط باز

1-8 Figure\_\_\_4 Page **شکل -1-8 نمونههای دیگری از کاربردهای LED پرنور** 

از مدتها قبــل LEDهای پر نــور در تلویزیونها و تابلوهای روان تبلیغاتی مورد اســتفاده قرار گرفته اســت. چندی است که این LEDها وارد تلویزیونهای خانگی نیز شــدهاند و به تدریج بازار جهانی را در بر میگیرند. در شکل 1-9 یک نمونه تلویزیون LED خانگی را مشاهده میکنید. 1-8 Figure\_\_\_4 Page

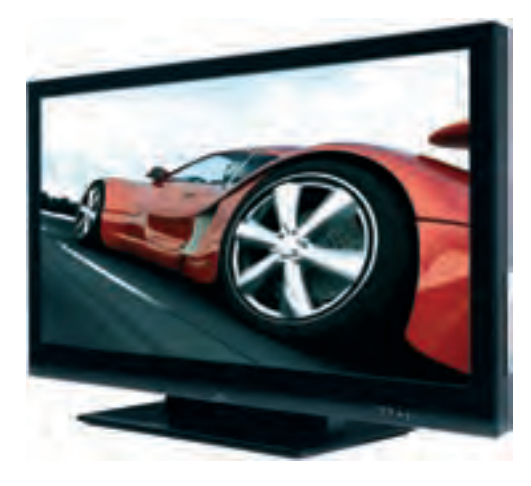

**شکل -1-9 تلویزیون خانگی LED** یادآور میشــود تلویزیونهای LED در مقایســه

بــا تلویزیونهــای LCD و پالســما از قیمــت باالتری **<sup>1</sup>** برخوردارند.

#### **-1-1-4 LEDهای لیزری )LED Lazer)**

 دیودهــای نور دهنــدهی لیزری، نــور را متمرکز میکنند و در قالب یک پرتو نوری میتابانند. چون اشــعهی نوری پراکنده به صــورت یک پرتو قوی در میآید، انرژی و شــدت نور آن زیاد میشود. در شکل 1-10 یک نمونه دیود لیزری را مشاهده میکنید.

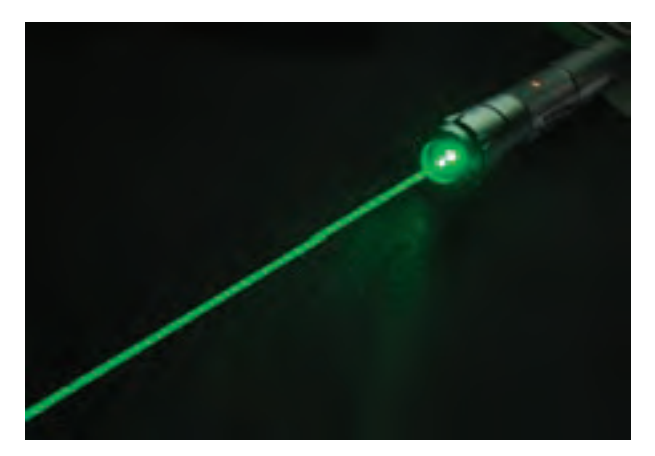

 $\frac{1}{2}$   $\frac{1}{2}$  **شکل -1-10 یک نمونه LED لیزری**   $1-\frac{1}{2}$   $\frac{1}{2}$   $\frac{1}{2}$ 

از LED لیــزری در اعمــال جراحی نیز اســتفاده میشــود. فرکانس نور تولید شده توسط LEDهای لیزری با LEDهای معمولی و پر نور متفاوت اســت و برای هر نوع کاری فرق میکند. در شکل 1-11 یک نمونه کاربرد LED لیزری را در جراحی چشم مالحظه میکنید.

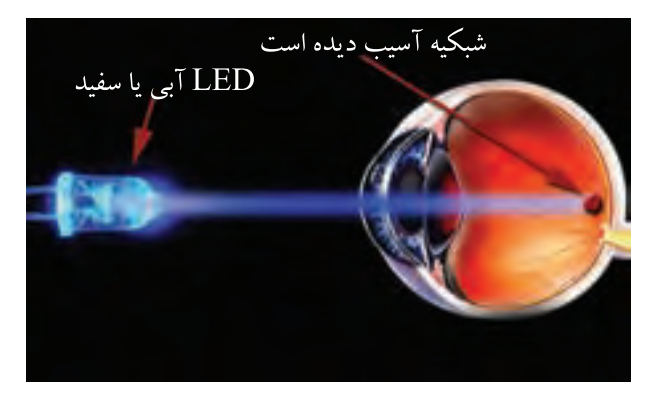

شکل **۱۱-۱- استفاده از دیود لیزری در ترمیم شبکیه چشم انسان** 

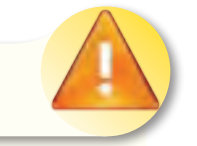

**نکتهی ایمنی مهم**

هرگز بــه نور LED لیزری نگاه نکنید، زیرا بدون اینکه دردی احساس کنید چشم شما آسیب میبیند.

یکی دیگر از کاربرد دیودهای لیزری در موشــوارهی نوری )Mouse Optical )اســت. در شــکل 1-12 یک نمونه موشوارهی نوری کامپیوتر را مشاهده میکنید.  $\frac{1}{1-\frac{1}{1-\frac{1$ 

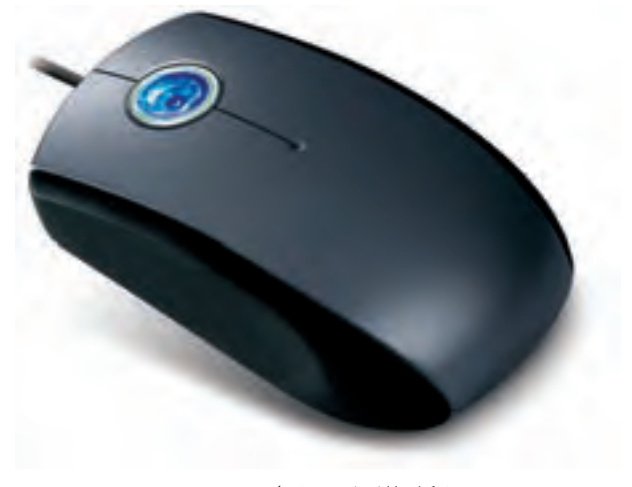

شکل **۱۲-۱- موشوارهی نوری** 

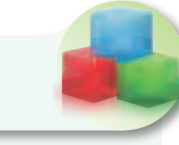

**فکر کنید**

چگونــه میتوانیم بــا اســتفاده از LED لیزری ستونهای عمودی ساختمان چند طبقه را تراز کنیم؟

امروزه کاربرد LED لیزری بســیار گســترده شده اســت. این نوع LED عــاوه بر اینکه در لــوازم مختلف صنعتی، خانگی و پزشکی اســتفاده میشود، در نورپردازی سالنهای جشــن، تونلها، حاشیه اتوبانها و پارکها نیز به کار میرود. در شــکل 1-13 یک نمونه پروژکتور نورپردازی با LED را مالحظه میکنید.

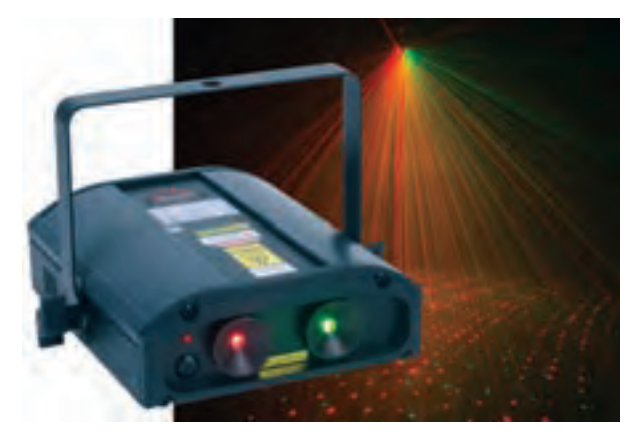

1-13 Figure\_\_\_6 Page **شکل -1-13 نورپردازی با پروژکتور LED لیزری** 

#### **-1-1-5 LED هـــای چــنـــد رنــگ یا Multi** Color<sub>LED</sub>

LED نمونــه LED ســه رنگ و نماد فنی آن و یــک نمونه LED برای اینکه بتوانند رنگهای مختلف را با اســتفاده از سه رنگ اصلی سبز، آبی و قرمز تولیدکنند، LEDهای چند رنگ ساخته شده است. در این نوع LED ها دو یا سه LED در یک بســتهبندی قرار میگیرنــد. LED دو رنگ ممکن اســت از ترکیب دو LED با دو رنگ متفاوت ســاخته شود. به عنوان مثال اگر روی یک تراشــه دو LED سبز و قرمز در یک بســتهبندی قرارگیرند، با ترکیــب دو رنگ، مجموعهی رنگهای ســبز، قرمز، نارنجی و رنگهــای بین آنها تولید میشود. در LED سه رنگ تعداد سه LED روی یک تراشه و در یک بســـتهبندی قرار ً میگیرد. این مجموعه میتواند طیف کامل نــور رنگی را تولید کند. در شــکل 1-14 یک دو رنگ را مشــاهده میکنید. در این نــوع LEDها معموال کاتدها یا آندها به صورت یک پایه مشترک در دسترس قرار مے گیرند.

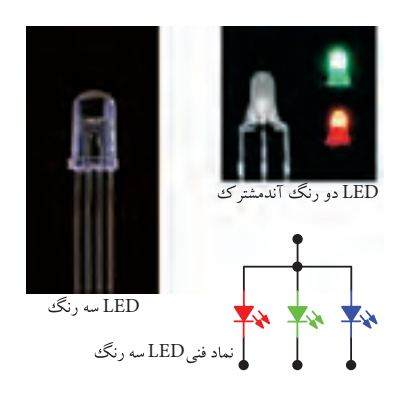

1-14 Figure\_\_\_6 Page **شکل -1-14 LED چند رنگ و نماد فنی آن** 

 $\epsilon$ 

LEDهای ســه رنگ را بهصــورت مجموعهای نیز میسازند. در شکل 1-15 یک مجموعهی LED سه رنگ و مدار سه LED قرمز، سبز و آبی که روی بِردبُرد بسته شده است را مشاهده میکنید.

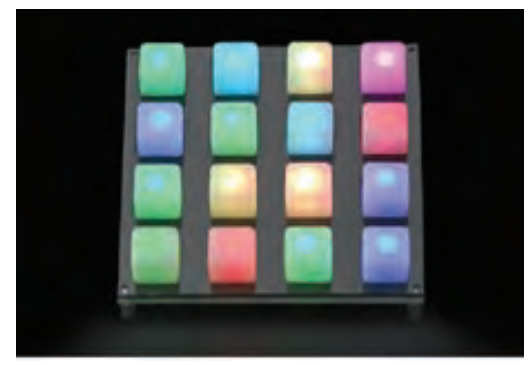

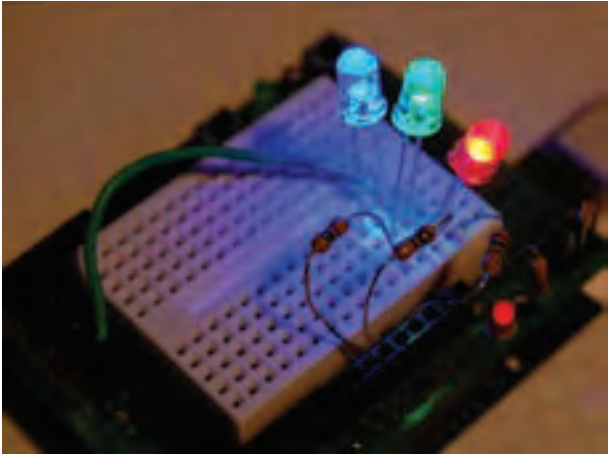

**بِردبُرد شکل -1-15 مجموعهی LED سه رنگ و اتصال سه LED روی** 

LEDهــای چند رنگ به صــورت معمولی، پرنور و لیزری ساخته میشوند.

**-1-1-6 دیـــــودهـــــای LCD یـــــا )Display Crystal Liquid)**

مورد آنهـــا در الکترونیک یک به اختصار بحث شـــده دیودهــای LCD تکنولوژی خاصی دارند که در است.

۔<br>بلکه در یک مجموعه قرار میگیرند. دیودهای LCD را معمولاً به صورت تکی نمیسازند،

### **-1-1-7 هــفــــت قــطــعــهایها یا <sup>1</sup> Seven Segment**

اگر تعداد هفت عدد دیود نور دهنده )LED )یا LCD را در کنــار هم طوری قرار دهیم که با روشــن شــدن آنها عدد <mark> $\Xi$ </mark> شـــکل بگیرد، یک هفت قطعهای یا سِـــون سِگمنت ساختهایم. یادآور میشود که علاوه بر ۷ دیود که غالباً مقطع انها بهصورت مستطیل است یک یا دو دیود با مقطع دایرهای<br>. نیز قرار میدهند تا تشکیل ممیز یا اعشار را بدهد. این نقطه را اصطلاحاً DP=Dot Point میگویند. در شکل ۱۶–۱ دو نمونه هفت قطعهای و DP آنها را مشاهد میکنید.

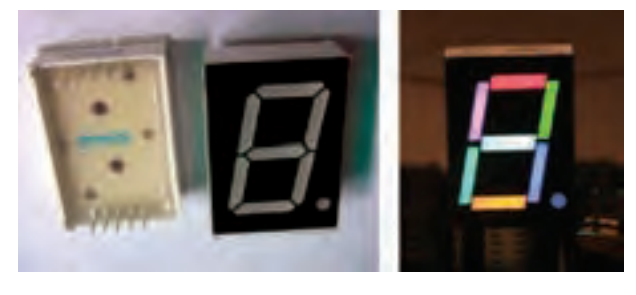

**شکل-1-16 دو نمونه هفت قطعهای** 

هفــت قطعهای را بــه صورت آند مشــترک و کاتد مشــترک میسازند. یعنی کاتدها یا آندهای هفت دیود را با هم مشــترک میکنند و به صورت یک پایه با خارج ارتباط میدهند. یک هفت قطعهای با در نظر گرفتن نقاط اعشاری 9 پایه دارد.

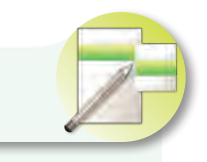

**توضیح دهید**

یک هفت قطعهای با نقطه، چند پایه دارد؟

هفت قطعهایهــا را به صورت نمایشــگرهای چند رقمی نیز میسازند. به این ترتیب که تعدادی هفت قطعهای را کنار هم قرار میدهند و یک نمایشــگر دو، ســه یا چند رقمــی را به وجــود میآورند. در شــکل 1-17 چند نمونه نمایشــگر چند رقمی که با هفت قطعهای ساخته شده است را مشاهده میکنید.

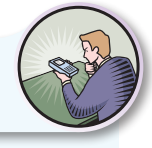

# **ویژهی هنرجویان عالقهمند**

نمــاد فنی هفت قطعــهای آند مشــترک و کاتد مشــترک را ترسیم کنید. نقطهی اعشار را نیز در نظر بگیرید.

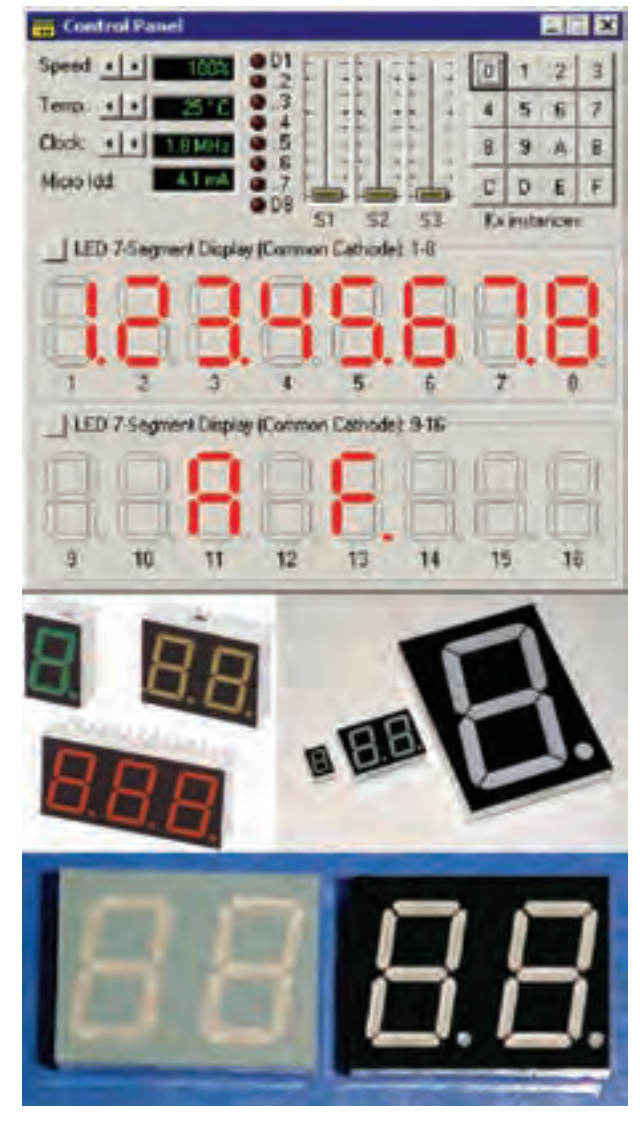

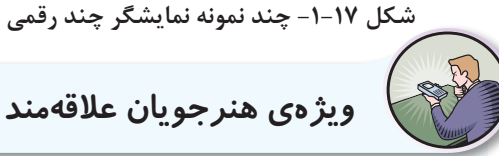

نقشــهی فنی مدار نمایشــگر هفت قطعهای را به گونهای ترسیم کنید که عدد روی صفحه ظاهر شود و نقطهی اعشار نیز روشن باشد.

برگهی اطالعــات دیودهای نورانی مشــابه برگهی اطالعات دیودهای معمولی است، با این تفاوت که اطالعاتی از قبیل رنگ نور LED، شــدت نور، طول موج رنگ منتشر

شده و ... نیز در آن درج شده است. برگهی اطالعات شــمارهی 1-1 قســمتی از برگهی اطالعات LED دو رنگ شمارهی ED9550LT است. کلیه لغات و مفاهیم این قسمت را یاد بگیرید.

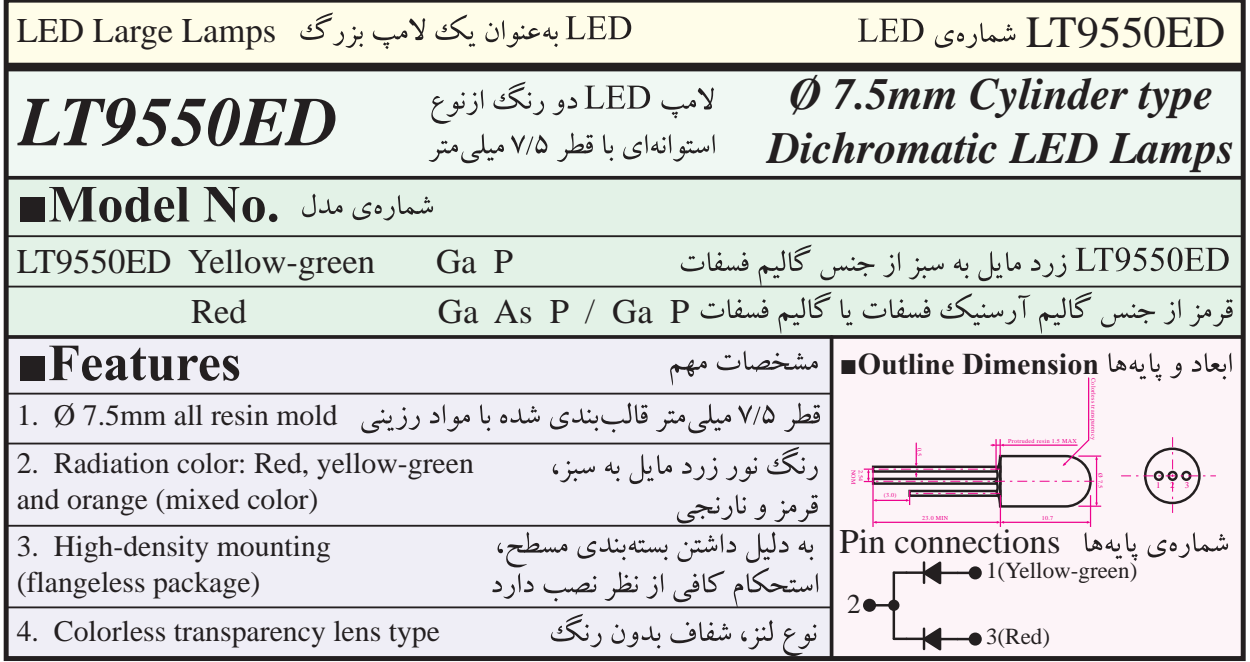

**برگهی اطالعات شمارهی 1-1 - مشخصات مهم LED** 1-1 DataSheet\_\_\_9 Page

عالوه بــر اطالعات برگــهی شــماره1-1 و 1-2 اطالعات دیگری از قبیل ولتاژ موافق، شــدت نور، جریان معکــوس و... که آنهــا را مشــخصههای الکترونوری یا الکترواُپتیــک مینامنــد در برگههــای اطالعات )Data sheet )ارائه میشــود که پارهای از آنهــا را در برگهی شــماره1-3 مشــاهده میکنید. این اطالعات را نیز باید بتوانید به زبان فارسی ترجمه کنید.

در برگهی اطالعات شــمارهی 1-2 قسمت دیگری از برگهی اطالعات LED مورد بحث را مشــاهده میکنید. در ایــن برگه مقادیر ماکزیمم مطلــق از قبیل تلفات توان، جریان موافق دائم و ... درج شــده اســت. اطالعات مربوط به این قســمت که به زبان اصلی اســت را به زبان فارســی یاد بگیرید، بهطوری که بتوانید برگههای اطلاعات مشابه را ترجمه کنید.

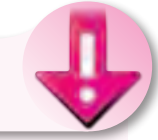

### **نکتهی مهم**

ضرورتی ندارد کــه هنرجویان اطالعات مربوط به برگهی اطالعات را به خاطر بسپارند، بلکه کافی است که بتوانند آنها را از روی زبان اصلی ترجمه کنند.

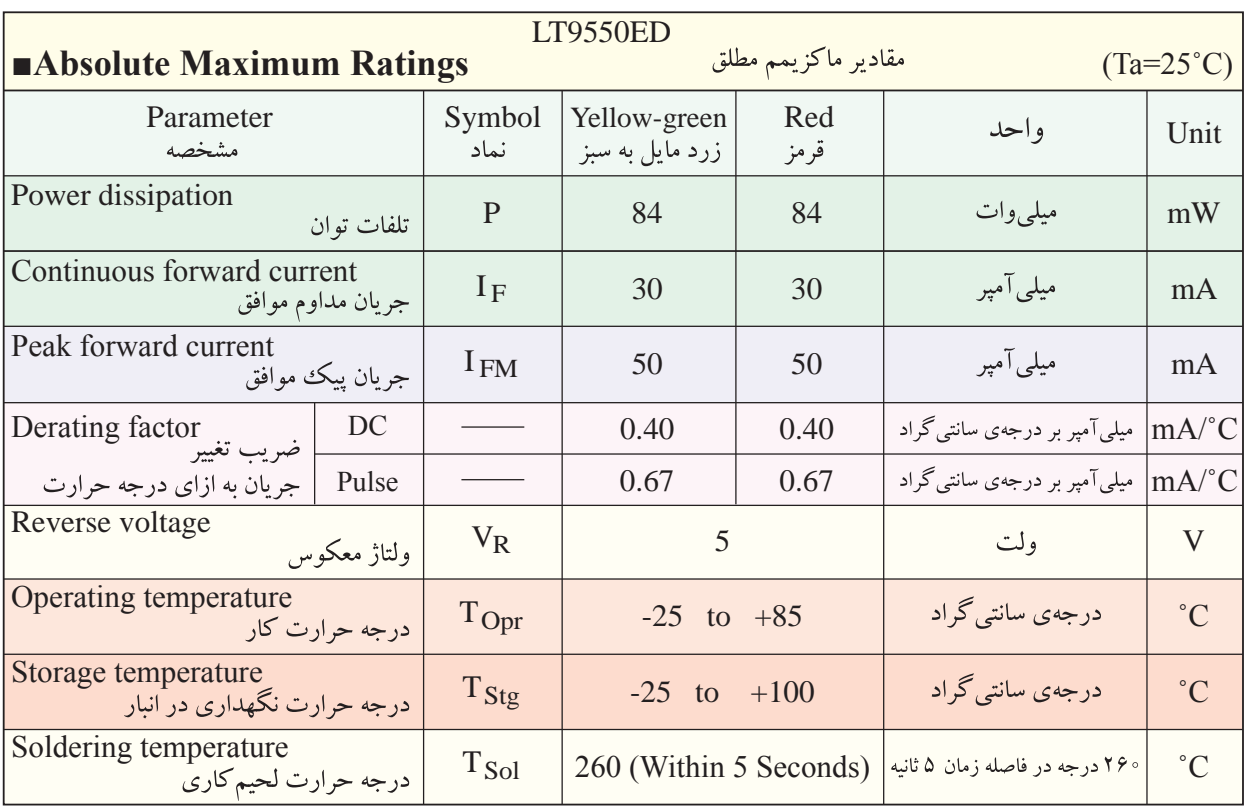

برگەی اطلاعات شمارە٢-١- مقادیر ماکزیمم مطلق<br>. 1-2 DataSheet \_ 2 DataSheet \_ 2 DataSheet \_ 2 DataSheet \_ 2 DataSheet \_ 2 DataSheet \_ 2 DataSheet \_ 2 DataSheet \_ 2 DataSheet \_ 2 DataSheet \_ 2 DataSheet \_ 2 DataSheet \_ 2 DataSheet \_ 2 DataSheet \_ 2 DataSheet \_ 2 DataShee

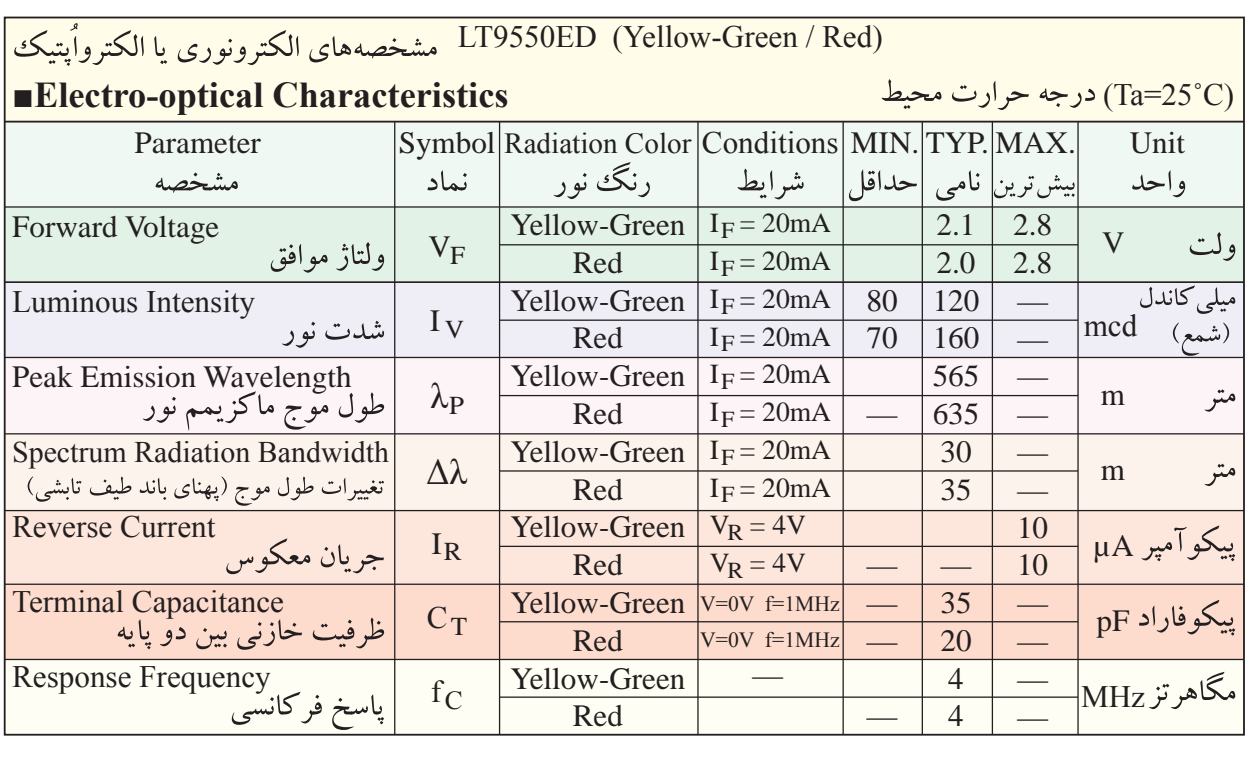

fC Red — 1-3 DataSheet\_\_\_10 Page **برگهی اطالعات شماره-1-3 مشخصات الکترواپتیک LED**

اطالعات دیگری نیز در برگهی اطالعات وجود دارد **<sup>1</sup>** که از آن جمله میتوان منحنی مشخصههای میزان نوردهی بر حســب تغییرات جریان ورودی و تغییــرات نور با درجه حرارت محیط و ... را نام برد.

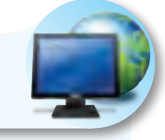

### **معرفی وبسایت**

بــــــا مــراجــعــــه بــــه ســایــــت ایــنـتـرنـتــی برگهیاطالعات کامل یک نمونه دیگر از دیود LED با نور زیاد را پیدا کنید و اطالعات آن را ترجمه نمایید.

**اول ایمنی، بعد کار**

**-1-2 نکات ایمنی نکات ایمنی عمومی:** 

الزم است برای اجرای کارهای عملی در کارگاههای فنی و حوزههــای صنعتی، دســتورهای حفاظتی و ایمنی توسط مسئولین هنرســتان، سرپرست کارگاه، هنرآموزان و ً هنرجویــان کامال مورد توجه قرارگیــرد، تا از بروز خطرات احتمالی، ازقبیل برق گرفتگی، آسیبرســانی به تجهیزات و ... جلوگیری شود.

-1-2-1 نظم و ترتیب را درکارگاه وآزمایشگاه رعایت کنید (شکل ۱۸-۱).

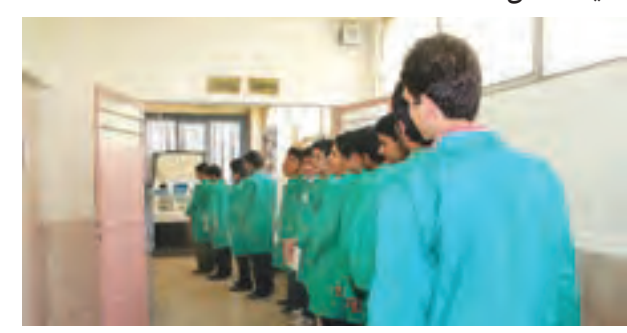

**شکل-1-18 نظم و ترتیب درکارگاه** 

 $\mathcal{L}$ 

رعایت این توصیه، مهارت دقتنظر، روند ســرعت کار وکیفیت آموزشی را در فرد افزایش میدهد.

-1-2-2 ابزار کار مناســب انتخــاب کنید و آنها را صحیح بهکار ببرید )شکل 1-19(.

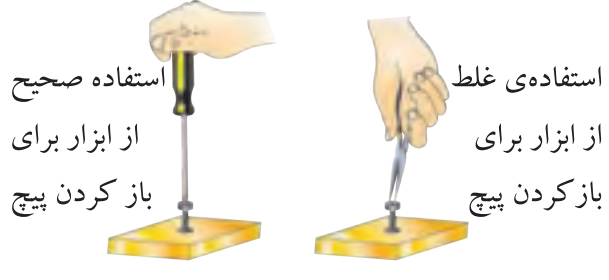

**شکل -1-19 نحوهی استفاده از ابزار کار** 

اســتفادهی بهینه از وســایل و تجهیزات، مهارت الگــوی صحیح مصرف را در فرد ایجاد میکند و طول عمر وسایل را افزایش میدهد.

۳-۲-۱- از ابزاری که به دســـتهی عایق مجهز است، اســتفاده کنید. حفاظــت از این وســایل، صرفهجویی در هزینههای اضافی ناشی از صدمههای جانبی را به دنبال دارد )شکل 1-20(.

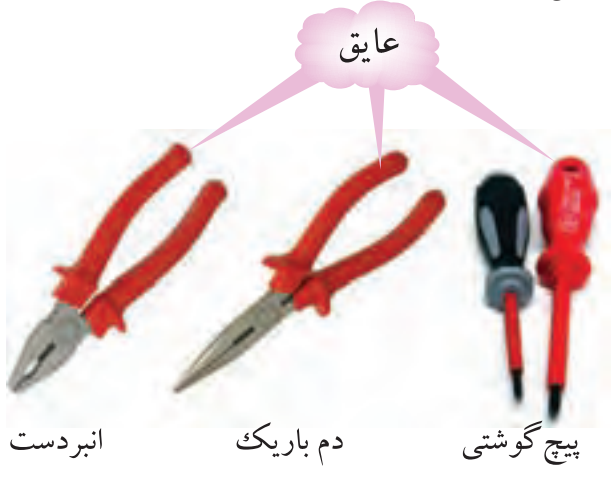

**شکل -1-20 استفاده از وسایل با دستهی عایق** 

1-20 Figure\_\_\_12 Page -1-2-4 میزهای آزمایشگاهی و تابلوهای برق را به فیوزهای  $\mathrm{F_{I}}$  و  $\mathrm{F_{U}}$  مجهز کنید تا دچار برق ًرفتگی نشـــوید و هنگام تعمیر از ترانس ایزوله 1:1 با فیوز مناســب استفاده کنید )شکل 1-21(.

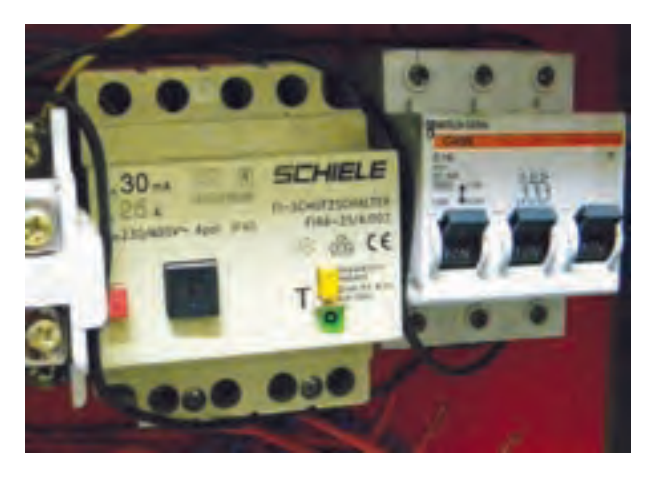

**شکل -1-21 فیوز حفاظتی نصب شده در کارگاه** 

اســتفاده از ترانــس ایزوله باعــث حفاظت در کار میشــود و مهارت مقابله با اســترس را افزایش میدهد و ضریب اطمینان کار را باال میبرد.

-1-2-5 از وارد کردن ضربه به دستگاهها و تجهیزات جداً خودداری کنید (شکل ۲۲-۱).

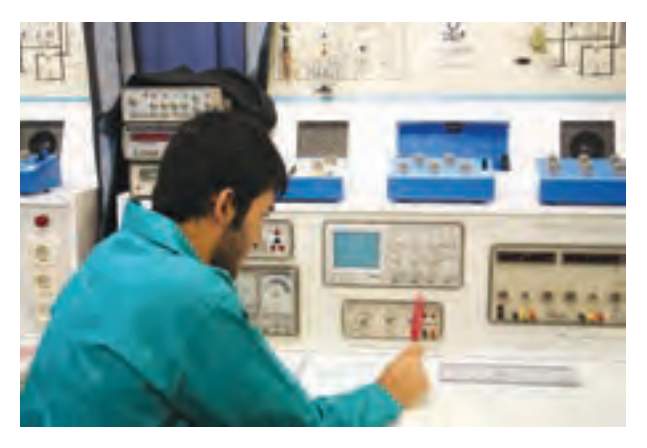

**شکل -1-22 از ضربه زدن به دستگاه خودداری کنید**

حفاظت از وســایل مهارت ارزشگــذاری بر ثروت عمومی، مسئولیتپذیری و توجه به هزینههایی را که برای تحصیل هر فرد صرف میشود، ایجاد میکند.

-1-2-6 هنگام جازدن و یا کشیدن دو شاخهی برق، از سیمهای متصل به آن استفاده نکنید و دو شاخه را به طور صحیح در دست بگیرید (شکل ۲۳-۱).

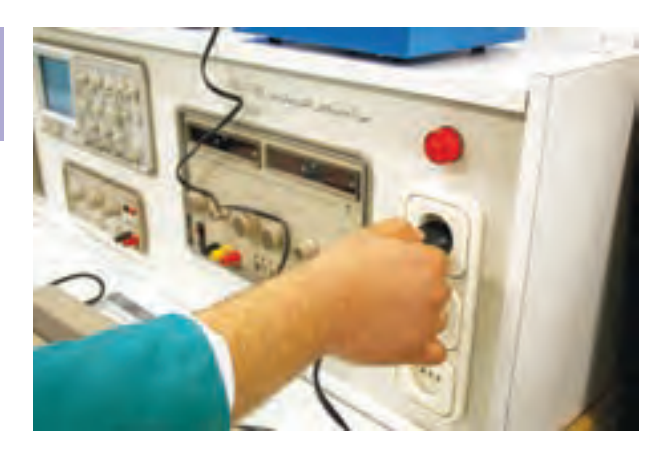

**شکل -1-23 اتصال صحیح دو شاخه** 

این نکته مهارت دقت نظر را در فرد ایجاد میکند.

-1-2-7 هنگام اندازهگیری کمیتهای الکترونیکی، توســط دســتگاههای اندازهگیری، ازحوزهی صحیح کار و 20 گسترهی مناسب آن استفاده کنید )شکل 1-24(.

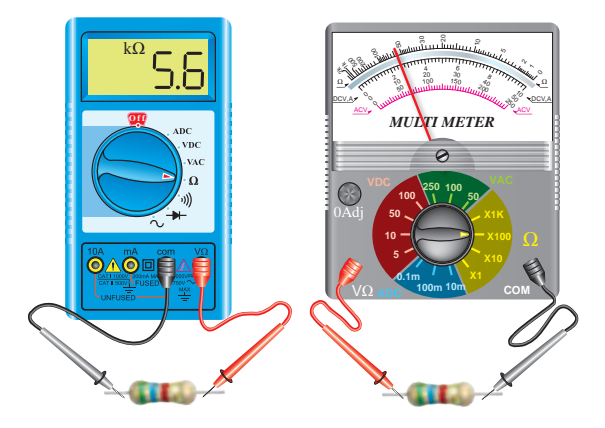

شکل **۲۴-۱- دستگاه اندازهگیری در حوزهی صحیح کار**<br>-

این مهارت، دقت نظر، کیفیت و ســرعت کار را در فرد ایجاد و افزایش میدهد.

-1-2-8 از روشن و خاموشکردن دستگاههایی که با کاربری آنها آشــنا نیســتید و ارتباطی با کار شما ندارد ً خودداری کنیــد. همچنین ازچرخاندن بیمورد ولومها جدا و قطع و وصل کردن و فشــار دادن کلیدها بپرهیزید )شکل  $(1-\Gamma)\Delta$ 

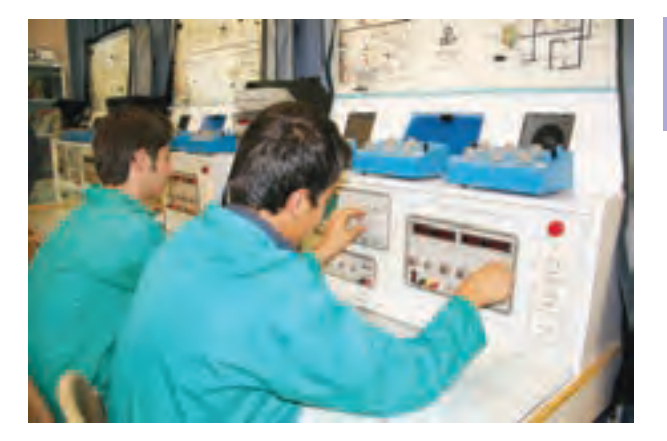

**شکل -1-25 از دستکاری بیمورد کلیدهای دستگاه خودداری کنید**

ایــن امر مهــارت حفاظــت از وســایل را افزایش میدهد و از بروز خطرات و آسیبرسانی به افراد جلوگیری مے کند.

-1-2-9 از تردد بیدلیل در محیط کارگاه و حضور بی مــورد در میزهــای کاری دیگران جداً خـــودداری کنید (شکل ۲۶-۱).

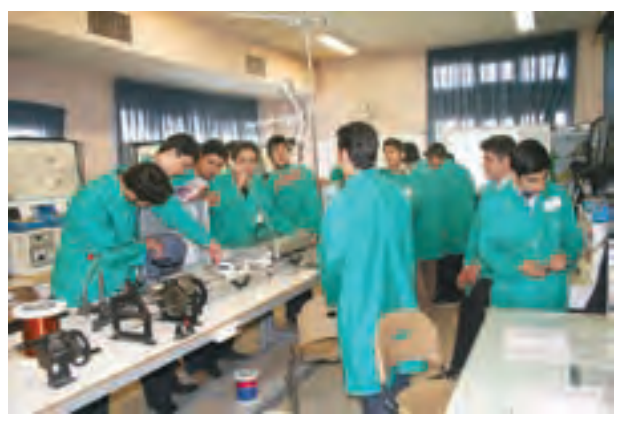

**شکل -1-26 تردد بیدلیل در کارگاه، ایجاد اختالل میکند**

با جلوگیــری از اختالل در کار، همچنین ایجاد نظم در کارگاه و برقــراری آرامش، فضای آرامی به وجود میآید که میتوان اجرای وظایف محوله را با دقت و کارآیی مطلوب امکانپذیر ساخت.

-1-2-10 از گذاشتن وســایل اضافی روی میز کار جداً خودداری کنید (شکل ۲۷-۱).

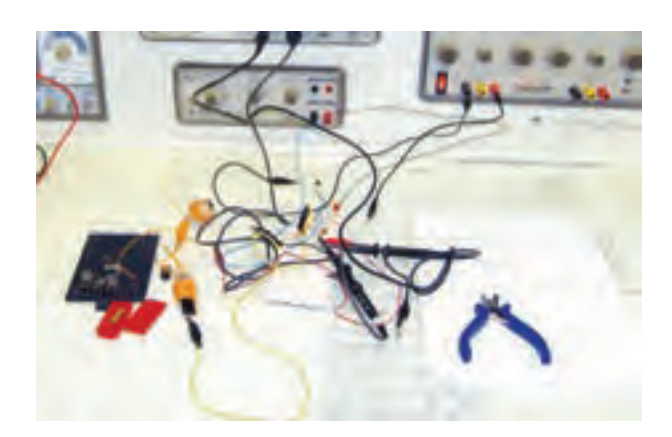

**شکل -1-27 از قراردادن وسایل اضافی روی میز کار خودداری کنید**

این امر مهارت بهکارگیری نظم و ترتیب را افزایش میدهــد. ایجاد تمرکــز، تعهد و نظم درکار، انســان را به عظمت میرساند.

#### **نکات مهم اجرایی درکارگاهها**

-1-2-11 حضور به موقــع در کارگاه باعث افزایش رشــد شــخصیت اجتماعی و بهرهوری در سیستم آموزشی میشــود. همچنین صحیح نشســتن روی صندلی، سالمت شما را تضمین میکند (شکل ۲۸-۱).

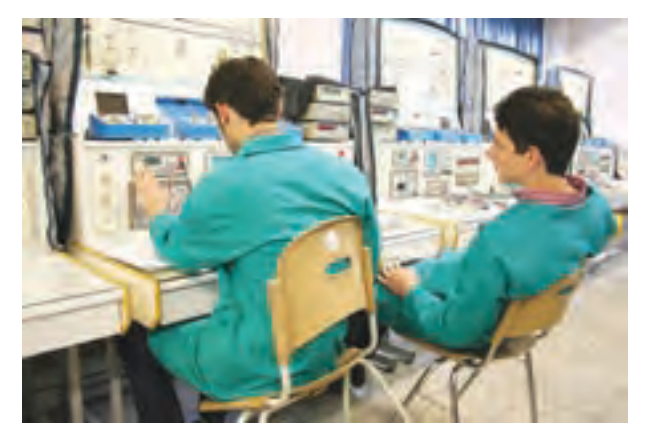

**شکل -1-28 روی صندلی بهطور صحیح بنشینید؛ این روش نشستن اشتباه است.**

-1-2-12 پوشیدن لباسکار، حس تملک و عالقه را نسبت به محیط در فرد ایجاد میکند(شکل ۲۹-۱).

 $\frac{17}{2}$ 

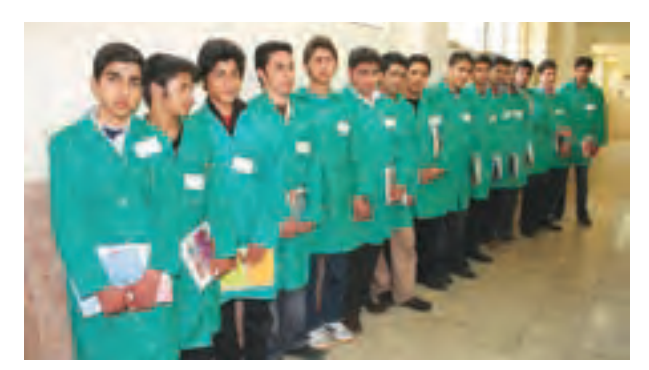

**شکل -1-29 ایجاد حس تملک نسبت به محیط کار با پوشیدن لباس کار** 

-1-2-13 تشــکیل گروههای کاری باعث میشــود مهــارت در کار جمعی، برنامهریزی صحیح و ارتباط مؤثر با همکالسیها ایجاد شود )شکل 1-30(.

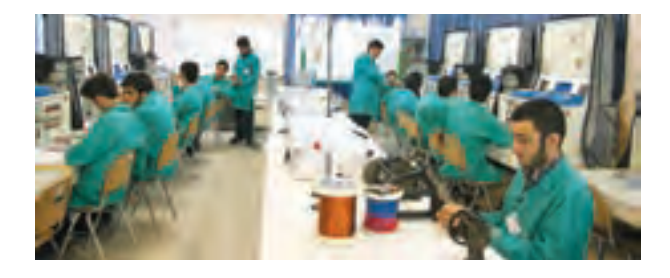

**شکل -1-30 تشکیل گروههای کاری** 

مهارت شــنیدن نظرات دیگران، موجب میشــود بهترین روشهای مرتبط با هر موضوع را به کار بگیرید.

-1-2-14 توزیع اقالم مورد نیاز بین گروهها، بررسی دقیــق میزهای کار، تعیین وســایل معیوب وگزارش آن به مربیان، اهم وظایفی است که به ارشد کالس واگذار میشود (شکل ۲۱-۱).

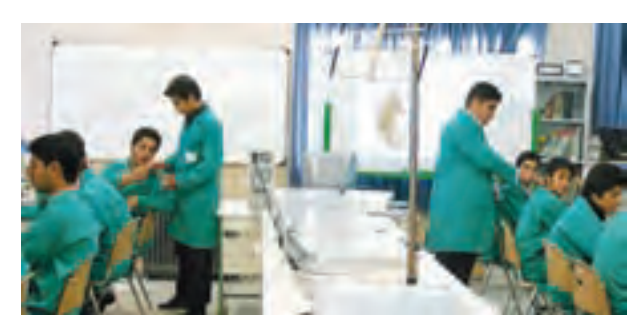

**شکل -1-31 تعیین ارشدکالس**

ارشدکالس در هر هفته تغییر میکند با این هدف حس مسئولیتپذیری، رشد مهارت مدیریتی، هدایت گروه و مهارت اعتماد به نفس در همه تقویت میشود.

-1-2-15 تهیهی دفترگزارشکار و تنظیم آن برای هر آزمایش کمک میکند تا مهارت بازبینی فعالیتهای انجام ّ شده، مد نظرگرفتن هدف و نتیجه، پیدا کردن اشکاالت و رفع آنها در فرد ایجاد شود )شکل 1-32(.

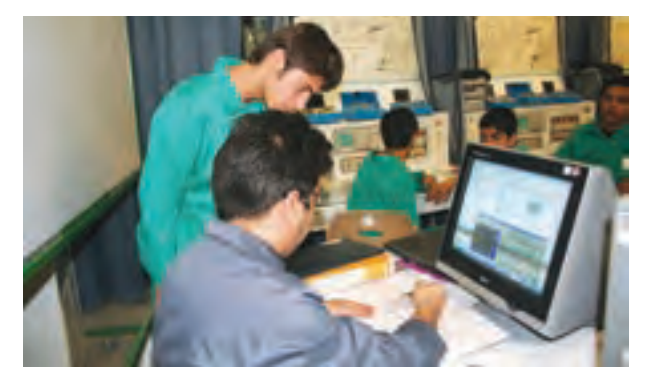

**شکل -1-32 تهیهی دفتر گزارشکار و بازبینی آن توسط مربی کارگاه**

رعایت این توصیه، مهــارت تبدیل نقاط ضعف به نقاط قوت را ایجاد میکند.

-1-2-16 خواندن دســتورهای اجرایــی و مراحل اجرای آزمایش قبل از شــروع کار مهــارت اعتماد به نفس و داشــتن آرامش را در اجــرای آزمایش امکانپذیر میکند (شکل ۳۳-۰).

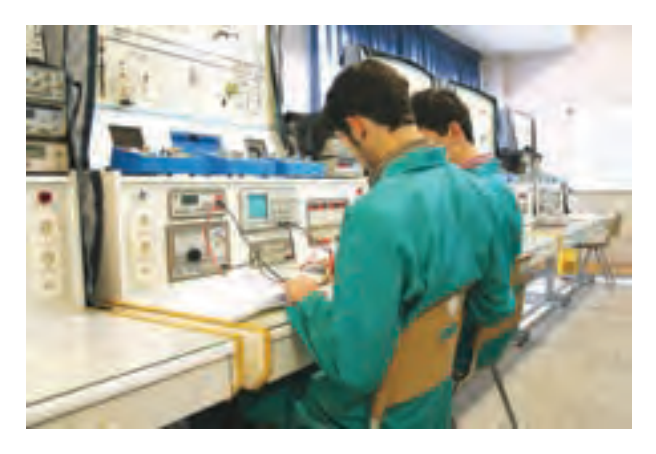

**شکل -1-33 خواندن دستور العمل قبل از شروعکار**

-1-2-17 اســتــفــــاده از آزمـایشگاه مجازی **<sup>1</sup>** )lab Virtual )بهعنــوان پیشآزمایــش، آمــوزش و صرفهجویی در ابزار، قطعــات و تجهیزات و زمان را در فرد عمیقتر میسازد.

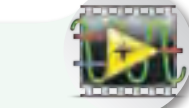

### **استفاده از نرمافزار**

برخی از مزایای استفاده از آزمایشگاه مجازی: در صورت بروز اشــتباه در بستن مدار و اتصال دستگاهها، آســیبی به مدار وارد نمیشود و خسارت مالی رخ نمیٖدهد.

 مقادیر قطعات قابل تغییر است وبا تغییر آنها میتوانید اثرآن را روی مدار مشاهده کنید.

 بــدون نیاز به قطعات ســختافزاری میتوانید مدارهــای دلخواه خود را ببندیــد و خالقیت خود را بروز دهید.

 تکــرار آزمایشها در زمان کمتــر و به دفعات متعدد امکانپذیر است.

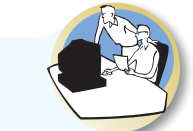

**یاد بگیریم**

باید یاد بگیرم که:

هــرکاری را کــه در پیش دارم بــا نهایت دقت و حوصله انجام دهم. فرض کنم این آخرین کاری است که در عمر خود باید انجام دهم.

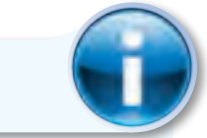

**توجه کنید**

پاسخ ســؤالهایی که ستارهدار است ) ( را در دفتر گزارشکار و فعالیتهای آزمایشگاهی بنویسید.

#### **نکات ایمنی خاص این آزمایش**

ضمــن رعایت نکات ایمنی عمومــی به نکات ایمنی مخصوص این آزمایش نیز توجه کنید. -1-2-18 هنــگام کار بــا LED و هفــت قطعهای

مراقب باشید که ولتاژ بیش از حد مجاز به پایههای آن داده نشود.

-1-2-19 در صورتی که برای روشــن کردن LED از جریان متناوب اســتفاده میکنید مراقب باشید که ولتاژ پیک AC از مقدار ولتــاژ ماکزیمم معکوس LED بیشتر نباشد.

-1-2-20 هنگام نصب LED و هفت قطعهای روی بِردبُرد، مراقب باشـــید به پایههای آنها فشـــار وارد نشود و آسیب نبیند.

-1-2-21 در صورتــی که پایههــای هفت قطعهای کوتاه اســت از سوکت مخصوص استاندارد یا سوکت ساخته شده، Pin header استفاده کنید تا پایههای سون سگمنت آســیب نبیند. در شــکل1-34 یک نمونه هفت قطعهای LED و یک نمونه نمایشگر LCD را که روی سوکت نصب شده است ملاحظه می کنید.

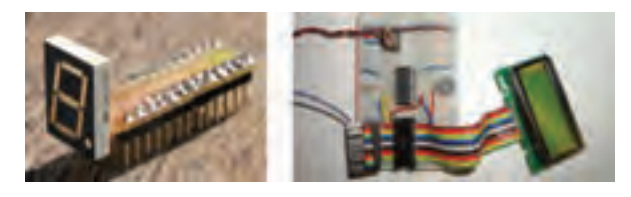

**شکل -1-34 دو نمونه LED و نمایشگر LCD نصب شده روی** 1-34 Figure\_\_\_16 Page **سوکت**

-1-2-22 هنگام لحیمکاری پایههای LED، LCD و هفت قطعهای مراقب باشید حرارت بیش از اندازه ندهید. زیراحرارت زیاد به این قطعات آســیب میرساند. به قسمت Temperature Soldering دربرگــهی اطالعــات 1-3 مراجعه کنید. **1**

-1تجهیزات شامل مولتیمتر دیجیتالی دستی و... -2ابزار شــامل ســیمچین، دم باریک، انبردســت، پیچگوشتی، هویه قلمی، پایه هویه و ...

-3 مواد شــامل سیم رابط تلفنی، سیم رابط دو سر، گیره سوسماری، پروب BNC، سیملحیم، سیم رابط منبع تغذیه و...

ضــرورت دارد هنرجویــان عزیز در هنــگام اجرای آزمایشهــا این تجهیزات و ابزار و مواد را به همراه داشــته باشند.

- مولتیمتر دیجیتالی 1 دستگاه - منبع تغذیهی DC 1 دستگاه -  $\text{LED}$ ساده در سه رنگ  $\text{LED}$  عدد  $\text{LED}$ - هفت قطعهای LED 1 عدد - هفت قطعه $\text{LCD}$  عدد  $\text{LCD}$ - مقاومت K $\Omega$ ۱ با توان W هاومت  $\rm K\Omega$ - کلید یک پل یک راهه 1 عدد - LED دو رنگ و سه رنگ از هر کدام 1 عدد با نور زیاد (High Brightness) در سه رنگ، از  $\textrm{LED}$  -هر رنگ 1 عدد ُرد 1 قطعه - بِ ِرد ب - تجهیزات، ابزار و مواد عمومی

-1-3-2 مربی محترم کارگاه قبل از شروع مرحلهی ،1-5 کلیهی آزمایشهای قسمت 1-5 را تا آنجا که نرمافزار اجازه میدهد، شبیهسازی نماید وآن را برای هنرجویان به نمایش درآورد.

-1-3-1 هــدف کلــی آزمایــش را در دفتــر

**-1-3 کار با نرمافزار**

گزارش کار و فعالیتهای آزمایشگاهی بنویسید.

-1-3-3 هنرجویــان عزیز بــا مراجعه به کتاب آزمایشــگاه مجازی برای کلیهی دروس رشتهی الکترونیک آزمایشها را شبیهســازی کننــد و فایل آن را تحویل مربی کارگاه دهند.

-1-3-4 هر یک از هنرجویان نقشــهی دو مدار از مدارهای شبیهســازی شدهی خود را کپی بگیرند و آن را در دفتر گزارشکار و فعالیتهای آزمایشــگاهی بچسبانند. در شــکل1-35 یک نمونه مدار شبیهسازی شده را مشاهده مے کنید.

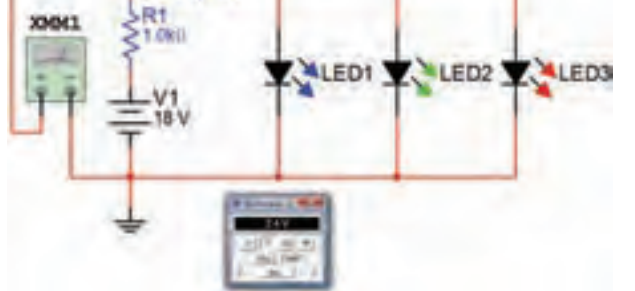

**شکل -1-35 یک نمونه مدار شبیهسازی شدهی LED**

-1-3-5 نحوهی شبیهسازی مدارها را به اختصار شرح دهید.

**-1-4 قطعات، ابزار، تجهیزات و مواد مورد نیاز**

#### **تجهیزات، ابزار و مواد عمومی:**

برای اجرای آزمایشهای این کتاب، نیاز به ابزار، مواد وتجهیزات کارگاهی به شرح زیر است:

**توجه کنید**

به منظور داشــتن یک دفتر گزارش کار استاندارد پاسخ ســؤاالت، نتایج حاصل ازآزمایشها را در کتاب گزارشکار و فعالیتهای آزمایشگاهی درج کنید. هر یک از مواردی که باید پاســــخ داده شود را با ستاره ) ( مشــخص کردهایــم و آدرس آنرا در کتــاب گزارش کار آوردهایم. کافی است با مراجعه به شمارهی آزمایش و شمارهی آدرس، محل درج پاسخ را بیابید و پاسخ خود را بنویسید.

### **-1-5 مراحل اجرای آزمایش <sup>1</sup>**

-1-5-1 در صورتی که ضرورت دارد، با کمک مربیان خود با اســـتفاده از فیبر سوراخ دار مـــدار چاپی )Vero board) و پین هــدر(Pin header)، ســوکت مناســب برای هفت قطعهای بســـازید. در شکل ۳۶-۱، نمونههایی از پین هدرها را ملاحظه می کنید.

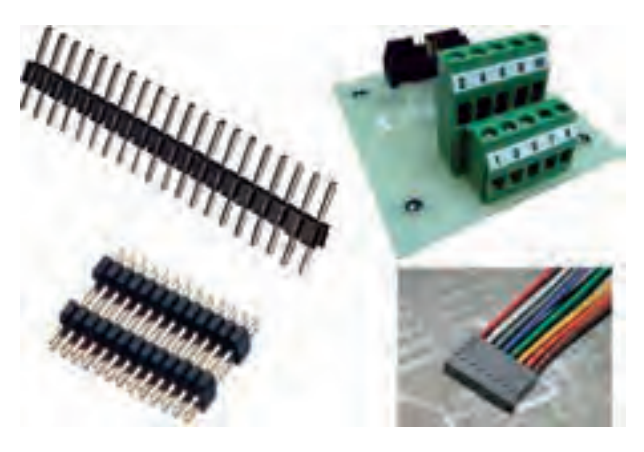

شکل ۲۶-۱- نمونههایی از پینهدر (Pinheader)

فیبر ســوراخ<ار یــا وِروبُــرد (Vero board) یک قطعه فیبر مدار چاپی اســت که تعداد زیادی ســوراخ روی آن ایجاد شــده است و در قســمت مس آن نیز سوراخها از نظر الکتریکی از یکدیگر جدا هســتند. از این فیبر میتوان برای اجرای نمونههای پروژه و ســاخت سوکت و ... استفاده کرد. در شکل 1-37 کاربرد فیبر سوراخدار را در اتصال چند 1-36 Figure\_\_\_18 Page LED و پورت کامپیوتر مالحظه میکنید.

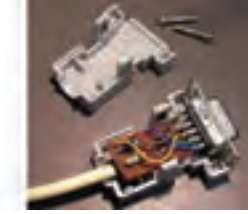

مے کنید.

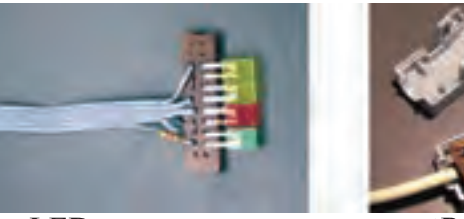

پورت RS232 کامپیوتر اتصال چهار عدد LED **شکل -1-37 استفاده از فیبر سوراخدار در ساخت قطعات**  کوچک **کوچک**

در شــکل ۳۸-۱ یک قطعه فیبر سوراخدار که روی آن یک ســوکت و ترانزیستور نصب شــده است را مالحظه

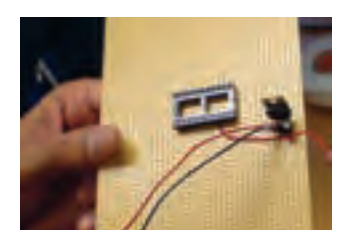

ترانزیستور روی آن نصب شده است. **شکل -1-38 یک قطعه فیبر سوراخدار که یک سوکت و** 

در شـــکل ۳۹–۱- یک مدار الکترونیکی که ابعاد آن ً cm 5 × cm 5 اســت را مشاهده میکنید که روی حدودا فیبر سوراخدار ساخته شده است.

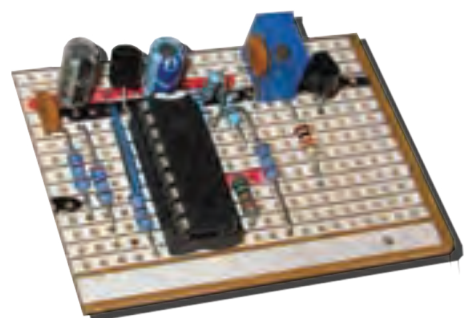

1-39 Figure\_\_\_18 Page **شکل -1-39 یک نمونه مدار کامل روی فیبر سوراخدار** 

-1-5-2 در صورتی که اقدام به ساختن سوکت با اســتفاده از پین ِه ِ ــدر و فیبر ســوراخدار نمودید، گزارش مختصری از آن را بنویسید.

-1-5-3 به برگهی اطالعات 1-3 مراجعه کنید و مقدار جریان موافق و ولتاژ واقعی LED قرمز را در شرایط طبیعی به دستآورید.

ً ولتاژ و جریانکار طبیعی LEDهای -1-5-4 معموال معمولی تا حدودی با هم برابر اســت، ولی برای اطمینان از مقادیر الزم است برای هر نوع LED به برگهی اطالعات آن مراجعه کنید.

-1-5-5 در مدار شــکل 1-40 مقدار مقاومت R را

محاسبه کنید.

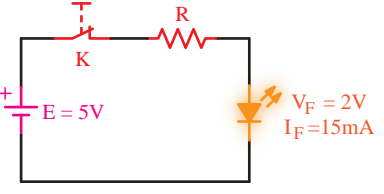

1-40 Figure\_\_\_19 Page **شکل -1-40 مدار مرحلهی 5 آزمایش** 

-1-5-6 در مدار شکل 1-41 مقدار مقاومت R ا با توجه به  $\rm V_{F}$  و  $\rm I_{F}$  دیود  $\rm LED$  محاسبه کنید.  $R = \frac{E - V_F}{I_F} = \frac{\Delta - Y}{10 \times 10^{-7}}$ R  $E = 12V$  $I_F = 10mA$  $V_F = 1.5 V$  $\Rightarrow R = 1 \circ \circ \Omega$ 1-41 Figure\_\_\_19 Page **شکل -1-41 مدار مرحلهی 6 آزمایش**  K K R **مراقب باشید** <sup>F</sup> V2 = V 1-40 Figure\_\_\_19 Page R

LED V5 = E اگــر ولتاژ منبــع، از ولتاژ معکــوس مجاز LED K بیشــتر باشــد و LED در بایاس مخالف قرار گیرد، LED خواهد سوخت.

۰–۵–۱– مدار شـــکل۲۴–۱– الف را روی بِرِدبُرد ببندید. توجه داشــته باشید که مقدار مقاومت R با توجه به ست میکند.<br>مشخصات LED که در اختیار دارید تعیین میشود. در این حالت LED در ولتاژ موافق قرار دارد.

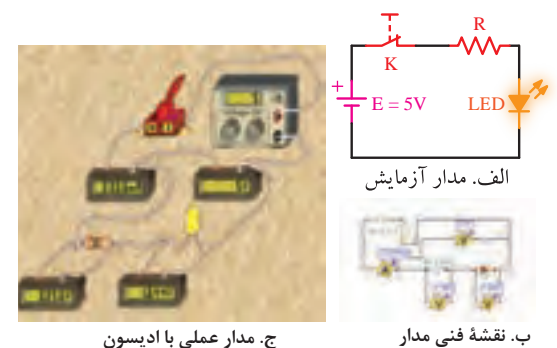

**شکل -1-42 LED در بایاس موافق و در حالت روشن**

در شــکل ۴۲-۱- ب نقشـــهی فنی و در شکل ۴۲--1ج مدار عملی LED در حالت روشــن که با اســتفاده از نرمافزار ادیسون بسته شده است را مالحظه میکنید. شکل مدار ۴۲-۱- الف را مجدداً در دفتر گزارش کار و فعالیتهای آزمایشگاهی ترسیم کنید.

-1-5-8 در صورتی که نور LED کم اســت، مقدار مقاومت سری با آن درست محاسبه نشده است یا مقدار VF و IF برایLED صحیح نیســت. برای رســیدن به نتیجهی قابل قبول محاســبات را مجدداً تکرار کنید و مشــخصات صحیح LED را بیابید.

-1-5-9 مقدار ولتاژ دو سر LED و مقاومت R و جریان عبوری از آنها را اندازه بگیرید و یادداشت کنید.

-1-5-10 آیا مقادیر اندازهگیری شده با مقادیر نامی LED تا حدودی برابر اســت؟ شرح دهید. در صورتی که مقادیر متفاوت است دلیل آن چیست؟

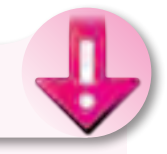

### **نکتهی مهم**

شرط روشن شدن LED قرار گرفتن آن در ولتاژ موافق و محاسبهی صحیح مقدار مقاومت R است که به صورت سری با آن قرار میگیرد.

-1-5-11 قطبهای باتری را طبق شــکل -43 -1 الف تغییر دهید. در شــکل -1-43 ب نقشهی فنی و در شــکل -1-43ج مدار عملــی LED در بایاس مخالف را با نرمافزار ادیسون مشاهده میکنید.

مدار-1-43 الف را در دفترگزارشکار رسم کنید.

-1-5-12 درایــن حالتLED در ولتاژ مخالف قرار میگیرد. توجه داشته باشید که ولتاژ باتری نباید از حداکثر ولتاژ مخالف مجاز LED مورد آزمایش بیشتر باشد.

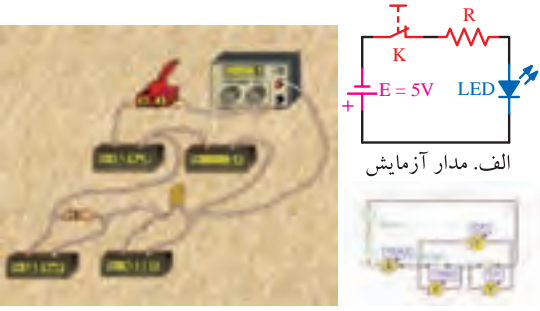

ب. نقشهى فنى مدار با اديسون ہے ج. مدار عملى با اديسون

**شکل -1-43LED در بایاس مخالف و در حالت خاموش**

-1-5-13 مقادیرجریــان مــدار، ولتاژ دو ســر **<sup>1</sup>** LED و ولتاژ دو سر مقاومت R را اندازه بگیرید و یادداشت کنید.

-1-5-14 به چه دلیل در مدار عملی با نرمافزار ادیســون در حالتی که LED در ولتــاژ مخالف قرار دارد، جریان بســیار کمی در مدار جاری میشود؟ شرح دهید. آیا در مدار عملی که روی بِرِدبُرد بســـته شده است نیز جریان در بایاس مخالف وجود دارد یا خیر؟ علت را توضیح دهید.

۱۵–۵–۱– مدار شکل ۴۴–۱ – الف را روی بِرِدبُرد ببندید. پتانســیومتر را روی بیشترین مقدار قرار دهید. در این حالت باید LED خاموش باشــد. )شکل -1-44 ب و ج).

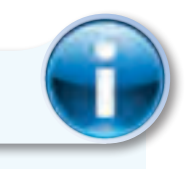

**توجه کنید**

مقادیر  $\rm{I}_{F}$  و  $\rm{R}_{P}$  با توجه به مقادیر  $\rm{V}_{F}$  و  $\rm{I}_{F}$  دیود نور دهندهی مورد آزمایش محاسبه میشود.

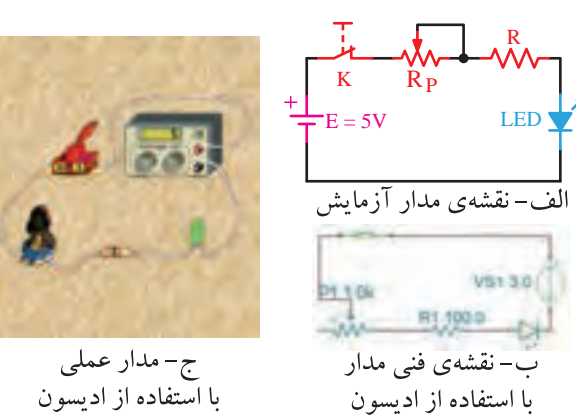

1-44 Figure\_\_\_21 Page **شکل -1-44 مدار LED با استفاده از پتانسیومتر در حالت خاموش.**

مدار شــکل -1-44 الــف را در کتاب گزارشکار و فعالیتهای آزمایشگاهی رسم کنید.

-1-5-16 درشکل،1-45 مقدار پتانسیومتر را روی کمترین مقدار بگذارید. باید LED روشن شود.

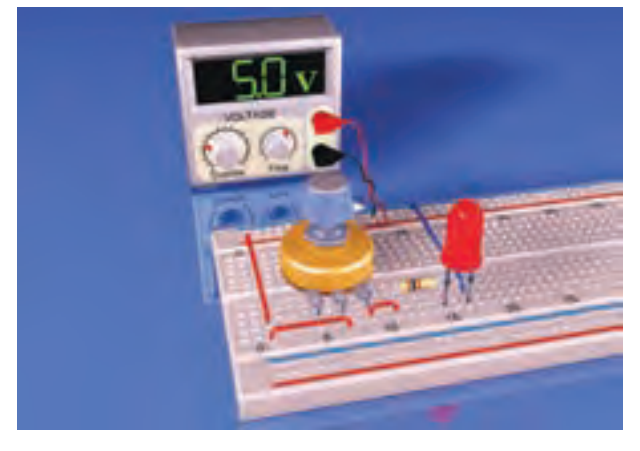

شکل ۴۵-۱- مدار **LED با استفاده از پتانسیومتر، درحالت روشن** 

-1-5-17 مقدار پتانسیومتر را کم و زیاد کنید. باید V5 = E نور LED نیز کم و زیاد شود. -1-5-18 نتایج حاصل از مراحل آزمایش 1-5-15

تا 1-5-17 را بهطور خالصه بنویسید.

-1-5-19 یــک LED که ولتاژ و جریان نامی آن را نمیدانید، در اختیار بگیرید.  $1-\frac{4}{4}$  Figure  $\frac{1}{4}$  Page 11 Page 12 Page 14

-1-5-20 میخواهیــم مقدار ولتــاژ و جریان نامی )VF و IF ) دیود LED را از طریق آزمایش بهدست آوریم. -1-5-21 مداری طبق شکل1-46 تشکیل میدهیم و ولتاژ منبع را روی صفر میگذاریم.

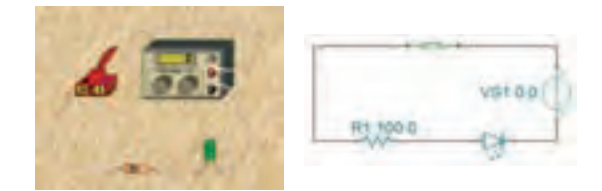

1-46 Figure \_ 21 Page 21 Page 21 Page 21 Page 21 Page 21 Page 21 Page 21 Page 21 Page 21 Page 21 Page 21 Page **شکل-1-46 مدار مرحلهی 21 آزمایش** 

-1-5-22 ولتاژ منبع را طبق شکل 1-47 به تدریج اضافــه میکنیم تا نور LED به حــد طبیعی و قابل قبول برسد.

 $\sqrt{2}$ 

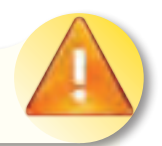

#### **نکتهی ایمنی**

اجرای صحیح مرحلهی 1-5-22 بســیار اهمیت دارد، زیرا با کمی بیدقتی ممکن اســت LED شما بســوزد. افزایش ولتاژ باید به صــورت تدریجی و در پلههای کوچک صورت گیرد. همچنین باید زمینهای از نور طبیعی LED در ذهن شما باشد.

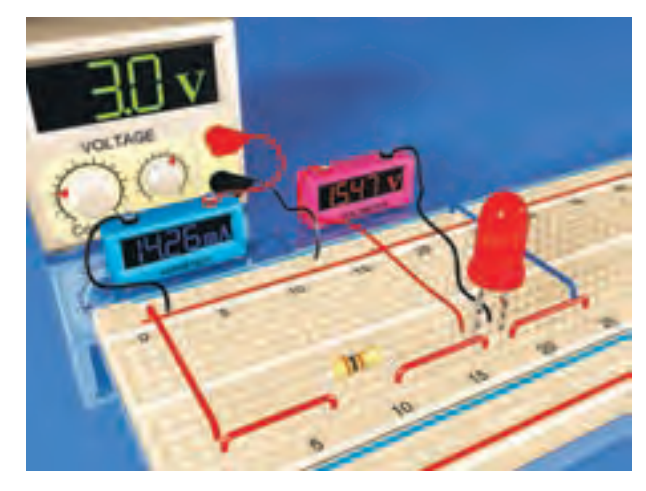

**شکل -1-47 روشن شدن LED با نورکامل** 

-1-5-23 همانطورکــه در شــکل 1-47 مالحظه میشود مقدار ولتاژ نامی LED موجود در نرمافزار ادیسون حدود ۱/۵۷  $V_F \simeq V_F \simeq 1$  و جریان نامی آن ۱۵mA  $I_F \simeq 1$  است.

-1-5-24 خالصــهای از مراحــل اجــرای این قسمت و مقادیر ولتاژ نامی LED مورد آزمایش را بنویسید.

-1-5-25 یــک عدد LED دیگر در اختیار بگیرید، مشــخصات فنــی آن را از برگــهی اطالعات یــا از طریق اندازهگیری بهدســت آورید. ســپس مقدار  $R$  را به گونهای محاسبه کنید که LED با ولتاژ 12 ولت راهاندازی شود.

در شکل 1-48 یک نمونه LED را مشاهده میکنید که با نرمافزار ادیسون طراحی شده و با 12 ولت کار میکند.

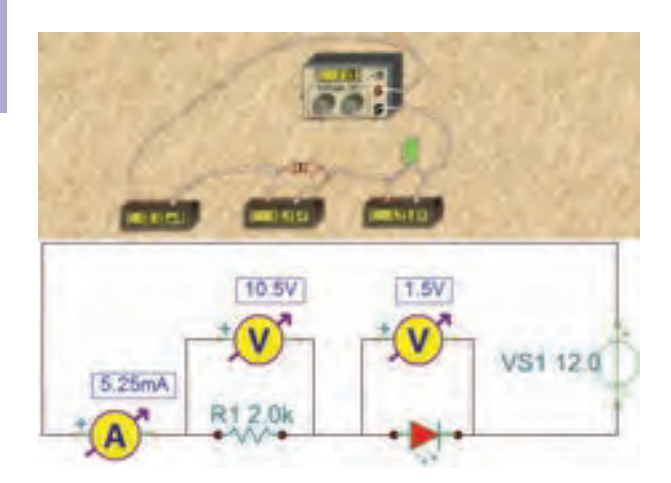

**شکل -1-48 راهاندازی LED با ولتاژ 12 ولت** 

-1-5-26 نحوهی محاسبهی مقدار مقاومت R را برای راهاندازی LED با 12 ولت بنویسید.

-1-5-27 مدار را مشــابه شکل 1-48 ببندید و مقادیــر VED ، VR و I را اندازهگیــری و یادداشــت کنید. توجه داشته باشــید، برای اندازهگیری ولتاژها از یک مولتیمتر دیجیتالی استفاده کنید.

-1-5-28 یک ترانسفورماتور6 ولتی را در اختیار بگیرید و مقدار VPEAK ثانویهی آن را محاسبه کنید.

-1-5-29 یک LED انتخاب کنید، مشخصات نامی آن ( $\rm V_F$  و I<sub>F</sub> ) را به دست آورید.

-1-۵-۲۰ با اســتفاده از  $V_{\rm P}$  به دست آمده در $\sim$ مرحلهی ۲۵-۵-۱ مقدار R را محاسبه کنید.

مدار شکل 1-49 را ببندید و نتایج مشاهدات خود را بنویسید. مدار را در کتاب گزارشکار رسم کنید.

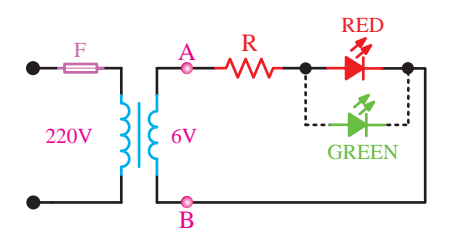

1-49 Figure\_\_\_23 Page **شکل -1-49 راهاندازی LED با ولتاژAC**

K

-1-5-31 یک LED با رنگ دیگر را در جهت مخالف با LED شکل 1-49 موازی کنید. آیا هر دو LED روشن میشود؟ چرا؟ شرح دهید.

-1-5-32 در صورتی که ســیمهای A و B را جابهجا کنیم چه اثری در مدار ایجاد می شود؟ شرح دهید. ً این قسمت را عمال تجربه کنید.

**ویژهی دانشآموزان عالقهمند**

-1-5-33 میدانیــم اگر ولتاژ معکوس دو ســر LED بیشتر از مقدار مجاز آن شــود، LED آسیب میبیند.

-1-5-34 اگر مقاومت R را برای راهاندازی LED در ولتاژ 220ولت برق شــهر محاسبه کنیم، هنگامی که LED در ولتاژ مخالف قرار میگیرد، ولتاژی برابر با ۲۲∘۲۲ یعنی حدود ۳۱۱ ولت در دو ســـر آن قرار میگیرد که بلافاصله LED را میسوزاند.

۳۵–۵–۱ آیا با اســـتفاده از مدار شکل ۵۰–۱ <sub>می</sub>توان این مشکل را حل کرد؟ در صورتی که جواب مثبت اســت علت و نحوهی محاسبهی مقاومتهای B و  $R$  را شرح دهید.  $R$ 

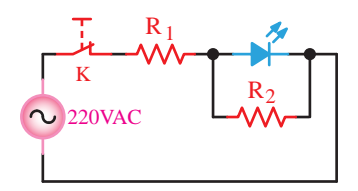

1-50 Figure\_\_\_23 Page **شکل -1-50 حفاظت از LED با استفاده از مقاومت موازی** 

.<br>بدائی مدید س  $\ddot{a}$ 3K ساخته میشوند. در شکل 1-51 مدار معادل LEDهای دو 1K یک تراشه و در یک بستهبندی قرار میگیرد. مدارهای LED و ر A دو رنگ یا ســه رنگ، به صورت آند مشترک و کاتد مشترک -1-5-36 LEDهای چند رنگ مشــابه LEDهای معمولی هستند با این تفاوت که دو یا سه عدد LED روی رنگ و سه رنگ را مالحظه میکنید.

K

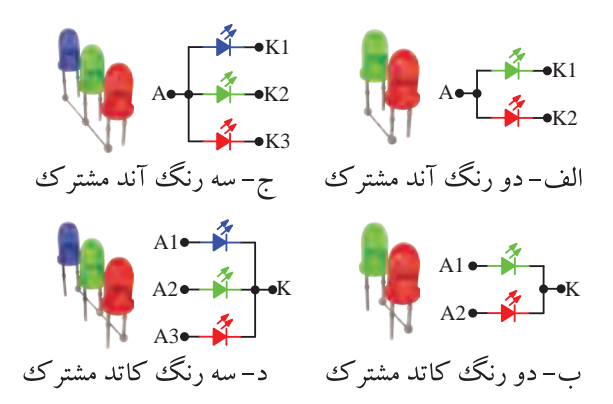

1-51 Figure\_\_\_23 Page 1-51 Figure\_\_\_23 Page **شکل -1-51 مدار معادل LEDهای چند رنگ**  توجه داشته باشیدکه LEDهای دو رنگ و سه رنگ بــه صورت LED مجزا از هم نیســت و روی یک تراشــه ساخته میشود.

-1-5-37 با توجه به شــکل 1-51 یک نمونه مدار LED دو رنگ را ببندید. توجه داشته باشید که مقدار R با توجه به مشخصات فنی LED چند رنگ محاسبه میشود. ولتــاژ ورودی را 5 ولــت در نظر بگیریــد. در این حالت به پایههای غیر مشترک ولتاژ ندهید و برای هر یک از LEDها یک مقاومت R جداگانه محاسبه کنید، (R<sub>)</sub> و R<sub>)</sub>.

-1-5-38 به تک تک پایههای غیر مشــترک از طریق مقاومتهای R ولتــاژ بدهید و رنگ نور LED را با توجه به پایهها شناســایی کنید و نقشــهی مدار را ترسیم نمایید و پایهها را با توجه به رنگ نور، عالمتگذاری کنید.

-1-5-39 LED مورد آزمایش کاتد مشترک است یا آند مشترک؟ شرح دهید.

-1-5-40 بــــا استفاده از پتانسیومــتر مشابه آن چـــه که بــرای تغـــییر نور LED بـا توجه به مراحل 1-5-15و1-5-16 انجــام دادید، نورهریــک ازLEDها را تغییر دهید و نور با رنگهای مختلف تولیدکنید. شکل مدار را در هر حالت ترســیم کنید و نتایــج حاصل از آزمایش را تشریح نمایید.

-1-5-41 یک عدد LED سه رنگ را در اختیار بگیرید و با توجه به اطالعات فنی آن مقدار R را محاســبه کنید و نقشهی فنی مدار را ترسیم نمایید. ولتاژ تغذیه را 5 ولــت در نظر بگیرید و برای هر رنگ LED یک مقاومت R  $R_{\mathsf{r}}$  جداگانه محاسبه کنید  $R_{\mathsf{r}}$ ،  $R_{\mathsf{r}}$  و  $R_{\mathsf{r}}$ ).

-1-5-42 LED ســه رنگ مــورد آزمایش به صورت آند مشترک است یا کاتد مشترک؟ شرح دهید.

ُرد -1-5-43 مــدار LED ســه رنــگ را روی بِردب ببندید. در این حالت به پایه های غیر مشترک LED ولتاژ ندهید.

-1-5-44 به تک تک پایههای غیرمشــترک از طریــق مقاومتهای R ولتاژ بدهیــد و رنگ نور LED را با توجه به پایهی آن مشــخص کرده و روی نقشه ترسیم شده در مرحلهی 1-5-41 عالمتگذاری کنید.

-1-5-45 با قرار دادن پتانســیومتر به صورت ســری با مقاومتهای R، R، و R طبق مراحل آزمایش 1-5-15 و1-5-16 نورLEDهــای مربــوط به هر رنگ را تغییر دهید و طیف نور تولید شــده را مشــاهده نمایید. آیا میتوانید رنگ نور دلخواه خود را به دســت آورید؟ نقشهی مدار را رسم کنید و نتایج آزمایش را تشریح نمایید.

۴۶–۵–۱– هر هفت قطعهای را معمولاً با شـــمارهی خاصی مشخص میکنند. هفت قطعهای نشان داده شده در شکل1-۵۲ یک نمایشگر نصب سطحی (SMD) با شمارهی اســت که دو دیود بــه صورت دو نقطــه در دو طرف آن قرار دارد. در شــکل -1-52 الف پایههای هفت قطعهای و در شکل -1-52 ب هفت قطعهای را با عالمتگذاری روی قطعات آن مشاهده میکنید.

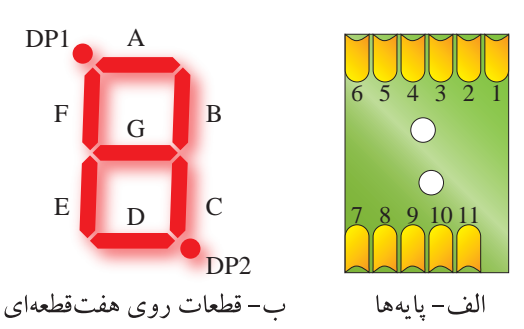

 $HDSM-7A)B/7A7B$ **شکل-1-52 یک نمونه هفت قطعهای با شمارهی** 

هفــت قطعهای را طبق شــکل ۵۲–۱– ب با حروف الفبای طول قســـمتهای نور دهندهی هر یک از دیودهای 4,9 این هفت قطعهای 7 میلیمتر اســت. هــر یک از دیودهای

 ${\rm A}$  انگلیســـی مشــخص میکنند معمولاً دیود افقی بالا را با و بقیهی دیودها را طبق شــکل با حروف B تا G مشــخص B <sup>G</sup> <sup>F</sup> 123456 Dot) DP و DP و DP و Dot Poin<mark>t</mark>) نشان میدهند.

این هفــت قطعهای به صورت آند مشــترک و کاتد مشترک ســـاخته میشود. در شکل ۵۳-۱ نقشهی فنی نوع آند مشترک و شمارهی پایههای آن را مالحظه میکنید.

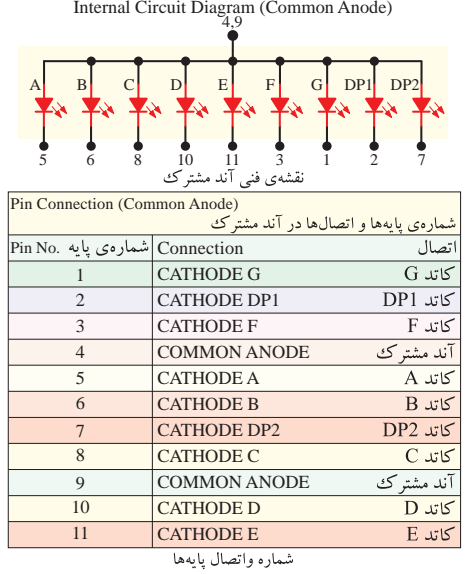

**شکل-1-53 نقشهی فنی آند مشترک و شمارهی پایههای آن** 1-53 Figure\_\_\_25 Page

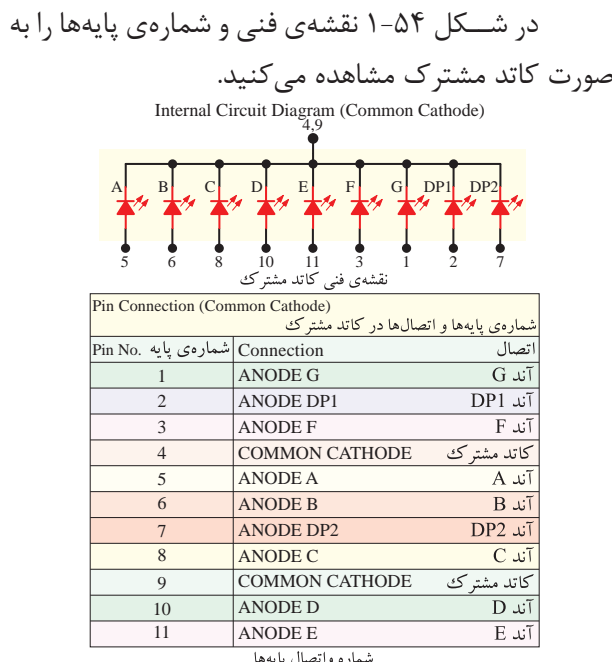

1-54 Figure\_\_\_26 Page **شکل-1-54 نقشهی فنی و شمارهی پایههای هفت قطعهای**

با توجه به Sheet Data ِ ، رنگ این س ِ ــو ِن سگمنت آبی، تلفات توان آن mw ،100 جریان مداوم موافق آن 25 میلیآمپر، ولتــاژ معکوس آن 5 ولت و ولتاژ موافق برای هر دیود حدود 3 ولت است.

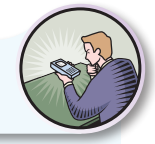

# **ویژهی هنرجویان عالقهمند**

با مراجعه بــه sheet Data یــک نمونه هفت قطعهای، اطالعات فنی آن را استخراج و ثبت نمایید.

-1-5-47 یــک عــدد هفت قطعــهای موجود درآزمایشگاه را در اختیار بگیرید و شمارهی آن را یادداشت کنید.

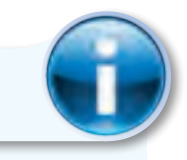

### **توجه کنید**

در صورتی که sheet Data هفت قطعهای مورد آزمایش را در اختیار دارید میتوانید برای اســتخراج اطالعات از آن استفاده کنید.

-1-5-48 شکل ظاهری هفت قطعهای را رسم کنید و دیودها را مشابه شکل 1-52روی آن مشخص نمایید و حروفگذاری کنید.

-1-5-49 مقطع هفت قطعهای را از محل خروج پایههای آن مشابه شکل -1-52 الف شمارهگذاری کنید.

-1-5-50 با استفاده از یک منبع تغذیهی DC ســه ولتی، از طریق روشــن کردن دیودهای هفت قطعهای پایههــای آن را با توجه به مرحلهی 5-49 مشــخص کنید (کدام پایهها آند و کدام پایه کاتد است).

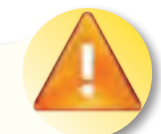

**نکتهی ایمنی**

اعمال ولتاژ بیش از 3 ولت باعث ســوختن هفت قطعهای میشود.

-1-5-51 هفت قطعهای آند مشــترک است یا کاتد مشترک؟ شــرح دهید. نقشهی هفت قطعهای را رسم کنید.

-1-5-52 نــام پایهها و شــمارههای آنها را بر اساس مرحلهی 1-5-46 در یک جدول خالصه کنید.

-1-5-53 با استفاده از هفت قطعهای مدارهایی را ببندید که بتواند اعداد انگلیســـی 0 تا 9 را نشـــان دهد و نقطه مربوط به ممیز در هر مرحله روشــن باشــد. نقشهی مدارها را مشابه شکل 1-55 رسم کنید. هفت قطعهای داده شــده در شکل 1-55 آند مشــترک است یا کاتد مشترک؟ توضیح دهید.

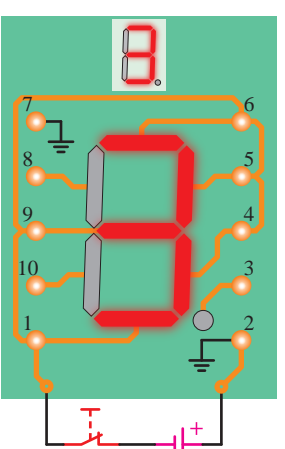

1-55 Figure\_\_\_27 Page **شکل -1-55 ساختن عدد 3 روی هفت قطعهای** 

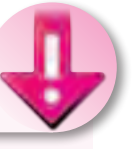

**نکتهی مهم**

بــا توجه به این که هفت قطعهای داده شــده به شــما با هفت قطعهای شــکل 1-55 متفاوت است، شمارهگذاری پایهها نیز متفاوت خواهد بود.

-1-5-54 با اســتفاده از هفت قطعهای که در اختیار دارید، مدار را به گونهای ببندید که حروف انگلیســی ،  $\rm L$ ،  $\rm y$ ،  $\rm d$  و  $\rm n$  را نشـــان دهد. نقشهی مدار را ترسیم  $\rm L$  ،  $\rm y$  ،  $\rm d$  ،  $\rm C$  ،  $\rm A$ کنید. در کلیهی حاالت نقطهی مربوط به ممیز روشن باشد.

اختیار دارید مــدار را به گونهای اتصال دهید که اعداد2 و6 فارســی و حروف ل و ب فارســی نشــان داده شود. در این حاالت در صورت نیاز نقطه مربوط به ممیز روشن شود.

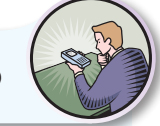

**ویژهی هنرجویان عالقهمند**

-1-5-56 در صــورت داشــتن وقت اضافی، افراد عالقهمنــد در صورت تمایل مدار هفت قطعهای را به گونهای ببندند که ســایر حروف و اعداد فارسی و انگلیسی را تا حد امکان نشان دهد. سپس نتایج به دست آمده را بهطور اختصار توضیح دهند.

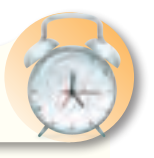

**در وقت اضافی انجام دهید**

-1-5-57 در صورت داشتن وقت اضافی مدار دو هفت قطعهای را به گونهای ببندید که بتواند اعداد دو رقمی و دو حرف را درکنار هم نشــان دهد. سپس نتایج حاصل را بهطور خالصه توضیح دهید و نقشــه یکی از نمونههایی را که بستهاید ترسیم کنید.

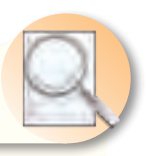

**تحقیق کنید**

-1-5-58 با مراجعه به ســایتهای اینترنتی مرتبــط برگهی اطالعات مربوط بــه یک نمونه هفت قطعهای LCD را بیابید و با اســتخراج مشــخصات فنی آن نحوهی روشن شدن هفت قطعهای LCD را تشریح کنید و در صورت وجود امکانات آنرا عملاً به اجرا درآورید.

-1-5-55 با اســتفاده از هفت قطعهای که در **<sup>1</sup>** -1-5-59 با استفاده از یکی از نرمافزارهایی که در اختیــار دارید، مراحل نمایش اعداد و حروف انگلیســی و فارســی را با نرمافزار شبیهســازی کنید و نتایج را به طور خالصه شــرح دهید و فایــل اجرایی نرمافــزاری را تحویل مربیان کارگاه نمایید.

## **-1-6 نتایج آزمایش**

نتایج به دســت آمده در ایــن آزمایش را به اختصار شرح دهید.

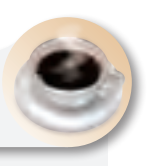

**بحث و گفت و گو**

جمله زيــر را دقيقاً مطالعه كنيــد و دربارهي آن با همکلاســـیهای خود به بحث بنشینید. *در اختیار* داشــتن فنآوری تولید قطعــات الکترونیکی، ما را از وابستگی به سایر کشورها رها میسازد.

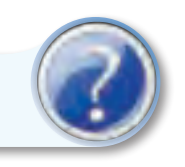

**الگوی پرسش**

**-1-7 الگوی پرسش** 

-1-7-1 چهــار مورد از نــکات ایمنی که در هنگام اجرای آزمایشها باید مراعات کنید را نام ببرید.

-1-7-2 LED و LCD عالمــت اختصــاری چــه کلمات انگلیسی هستند؟

-1-7-3 دو نمونهی دیگر از کاربردهای LED با نور زیاد )brightness High )که در کتاب ذکر نشــده است را نام ببرید.

-1-7-4 سه نمونه کاربرد دیود لیزری را نام ببرید. -1-7-5 از ترکیب نورهای قرمز و سبز چه رنگهایی را میتوان ایجاد کرد؟

-1-7-6 با استفاده از چند رنگ LED میتوان کلیه **<sup>1</sup>** طیفهای نور مرئی را ایجاد کرد؟ -1-7-7 تعداد LED در Seg7- یک رقمی با نقطه )DP )چند تا است؟

-1-7-8 نمای فنی هفــت قطعهای )Seg7- )را به صورت آند مشترک رسم کنید.

-1-7-9 برای نمایش اعــــداد ، و کــــدام  $\,$ ها (d، d، d، و…) باید روشن شوند؟  $\rm LED$ 

-1-7-10 با یک Seg7- چه اعداد، حروف و یا عالئم دیگری که در کتاب ذکر نشده است را میتوان نمایش داد؟

-1-7-11 با اســتفاده از برگهی اطالعات 1-2 ولتاژ معکــوس مجاز و جریان مداوم موافق LED معرفی شــده چهقدر است؟

-1-7-12 Veroboard چــه تفــــاوتهایی بــا Breadboard دارد؟ شرح دهید.

 $\rm V_{FD}$ -1-7-17 با توجه به شکل $\rm \Delta$ -18 اگر $\rm V_{FD}$ -1  $\text{LED}$  و I= ۱۰ m A باشــد، (I= جریانــی که LEDها $\text{V}$ ها را با نور مناســب روشــن میکند( مقدار R را محاســبه کنید.

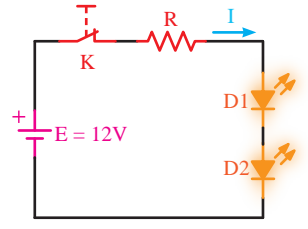

1-56 Figure\_\_\_29 Page **شکل -1-56 مدار مربوط به سؤال 13 الگوی پرسش** 

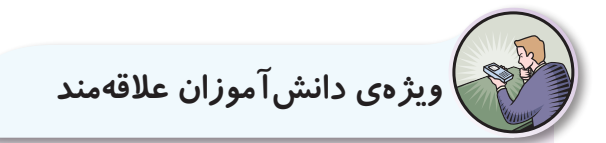

-1-7-14 در شــکل 1-57 اگر VF دیود 2 ولت و  $K$  حداکثر جریان مجاز دیود ۳۰mA باشد، با وصل کلید چه اتفاقی رخ میدهد؟

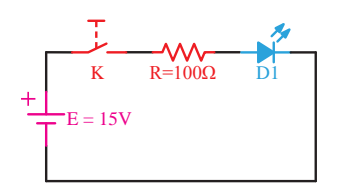

شکل ۵۷-۱- مدار مربوط به سؤال ۱۴ الگوی پرسش

معکـــوس مجاز هر دیود ۵ ولت باشـــد، با وصل کلید K چه 1D Ω100=R K و حداکثر جریان مجاز آنها mA 30 باشد و حداکثر ولتاژ -1-Y-۱۵ در شــکل ۵۸–۱۱گر  $\rm V_F$  هر دیود ۲ولت $-$ ۱۵ اتفاقی رخ میدهد؟

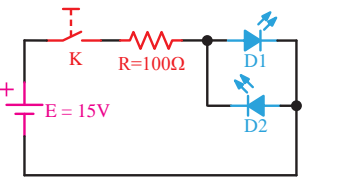

2D 1D SG 1-58 Figure\_\_\_30 Page **شکل -1-58 مدار مربوط به سؤال 15 الگوی پرسش** 

۱۰ را روشــن کنید؟ اگر فرکانس مدار ۱ هرتز یا ۱۰ و با اســـتفاده از مـــدار شـــکل ۱-۵۹ دو LED ( ، LED -1-7-16 آیا میتوانید توسط سیگنال ژنراتور AF V15 = E 2D هرتز یا ۱۰۰هرتز باشد، نور LEDها چگونه رویت میشود؟

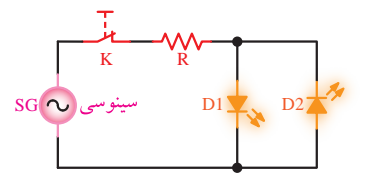

**شکل -1-59 مدار مربوط به سؤال 16 الگوی پرسش**1-59 Figure \_ 30 Page 20 Page 20 Page 20 Page 20 Page 20 Page 20 Page 20 Page 20 Page 20 Page 20 Page 20 Page<br>20 Page 20 Page 20 Page 20 Page 20 Page 20 Page 20 Page 20 Page 20 Page 20 Page 20 Page 20 Page 20 Page 20 Pag

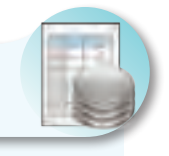

**ارزشیابی**

# **-1-8 ارزشیابی پایان هر آزمایش**

پس از پایان آزمایــش و تنظیم دفترگزارشکار و فعالیتهای آزمایشــگاهی، با توجه به برنامهی تعیین شده کار شما توسط مربیان آزمایشگاه مورد ارزشیابی قــرار میگیرد. توجه به معیارهــای ارزشیابی که در انتهای هر آزمایش در کتاب گزارشکار و فعالیتهای آزمایشگاهی آمده است میتواند راهنمای بسیار خوبی برای رسیدن به اهداف باشد.